Кинельское управление Министерства образования и науки Самарской области структурное подразделение центр дополнительного образования «Гармония» государственное бюджетное общеобразовательное учреждение Самарской области средняя общеобразовательная школа № 4 п.г.т. Алексеевка городского округа Кинель Самарской области

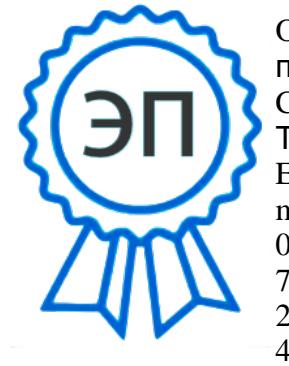

O=ГБОУ СОШ №4 п.г.т. Алексеевка, CN=Соболева Т.Н., E=tanusha080875@ mail.ru 00f3912be08584048

2023.08.23 09:50: 48+04'00'

#### **«Утверждаю»**

Директор ГБОУ СОШ № 4 п.г.т. Алексеевка г.о. Кинель Самарской области

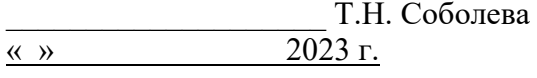

Программа принята на основании решения малого педагогического совета СП ЦДО «Гармония» ГБОУ СОШ № 4 п.г.т. Алексеевка Протокол №4 от «16» мая 2023 г.

## Дополнительная общеобразовательная общеразвивающая программа

#### **«Основы программирования и геймдизайна»**

## *(технической направленности)*

*ознакомительный уровень – 1 год, 108 часов базовый уровень-1 год 108 часов*

## **Возраст обучающихся**

1 год - 7-10 лет 2 год- 11-14лет **Срок обучения**: 2 года

#### **Разработчик:**

Воробьева Кристина Александровна педагог дополнительного образования **Методист:** Крайнова Н.Н.

п.г.т. Алексеевка, 2023г

# **Оглавление**

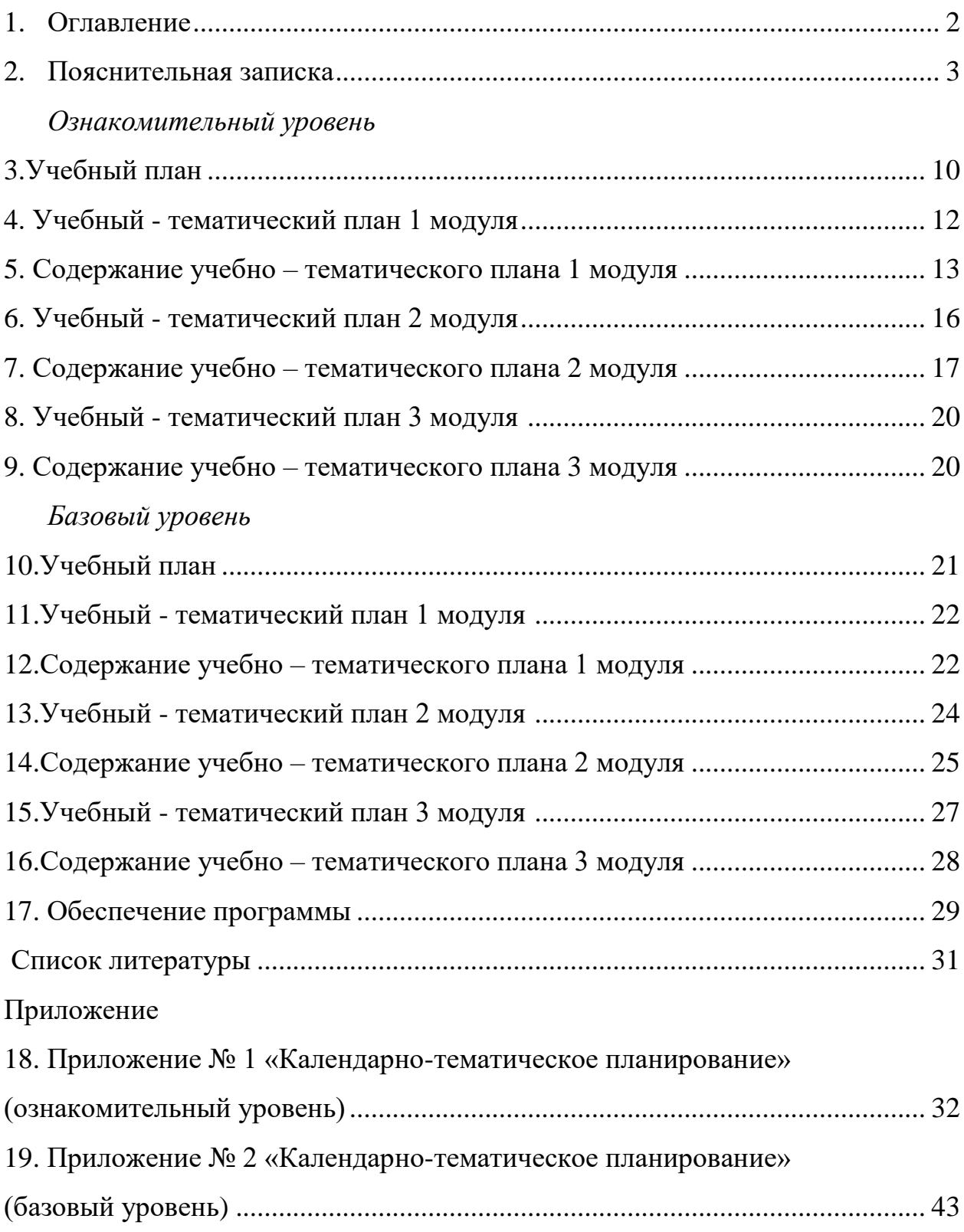

#### **Пояснительная записка**

Дополнительная общеобразовательная общеразвивающая программа технической направленности «Основы программирования и геймдизайна» (далее - Программа) имеет два уровня обучения: ознакомительный (7-10 лет, 108 часов) и базовый (11-14 лет, 108 часов).Данная программа состоит из 6 тематических модулей составленных в соответствии с основными подходами к развитию и формированию универсальных учебных действий (УУД) для дополнительного образования, особенностями интересов обучающихся младшего и среднего школьного возраста, а так жеметодическимирекомендациямидля направлений «IT-квантум» и «VR/ARквантум»используемыхв сети детских технопарков «Кванториум».

*Новизна программы* заключается в том, чтов настоящее время информационные технологии (IT) охватывают все области создания, передачи, хранения и восприятия информации, не ограничиваясь только компьютерными технологиями. Данный курс направлен на формирование у обучающихся базовых компетенций в области исследовательской деятельности в целом и анализа информации, умении ее систематизации и передачи другим путем использования формата приложений, видеоигр и интерактивных технологий виртуальной и дополненной реальности.

*Актуальность разработки и создания данной программы*обусловлена тем, что в современном мире область информационных технологий являетсяодной из наиболее динамично развивающихся отраслей, как в мире, так и в России. Поэтому важной задачей является повысить интерес будущих специалистов к выбранному направлению, в связи с чем необходима реализация вводного образовательного модуля, который основывается на приобретении обучающимися базовых знаний в сфере IT и умении применять их при решении различных инженерных задач.

3

**Программа «Основы программирования и геймдизайна» составлена в соответствии с нормативными основаниями для создания дополнительной общеобразовательной программы:** 

- $\checkmark$  Федеральный закон от 29.12.2012 № 273-ФЗ «Об образовании в Российской Федерации»;
- Указ Президента Российской Федерации «О национальных целях развития Российской Федерации на период до 2030 года»;
- [Концепция развития дополнительного образования до 2030 года](http://rmc.pioner-samara.ru/index.php/component/phocadownload/category/16-federalnye?download=986:kontseptsiya-razvitiya-dopolnitelnogo-obrazovaniya-detej-do-2030-goda)  (утверждена распоряжением Правительства РФ от 31.03.2022 № 678-р);
- [Стратегия развития воспитания в Российской Федерации на период до](http://rmc.pioner-samara.ru/index.php/component/phocadownload/category/16-federalnye?download=317:strategiya-razvitiya-vospitaniya-v-rf)  [2025 года \(утверждена распоряжением Правительства Российской](http://rmc.pioner-samara.ru/index.php/component/phocadownload/category/16-federalnye?download=317:strategiya-razvitiya-vospitaniya-v-rf)  [Федерации от 29.05.2015 № 996-р\);](http://rmc.pioner-samara.ru/index.php/component/phocadownload/category/16-federalnye?download=317:strategiya-razvitiya-vospitaniya-v-rf)
- [План мероприятий по реализации в 2021 -](http://rmc.pioner-samara.ru/index.php/component/phocadownload/category/17-regionalnye?download=1157:plan-meropriyatij-po-realizatsii-kontseptsii-razvitiya-dod-v-samarskoj-oblasti) 2025 годах Стратегии [развития воспитания в Российской Федерации на период до 2025 года](http://rmc.pioner-samara.ru/index.php/component/phocadownload/category/17-regionalnye?download=1157:plan-meropriyatij-po-realizatsii-kontseptsii-razvitiya-dod-v-samarskoj-oblasti)  [\(утвержден распоряжением Правительства Российской Федерации от](http://rmc.pioner-samara.ru/index.php/component/phocadownload/category/17-regionalnye?download=1157:plan-meropriyatij-po-realizatsii-kontseptsii-razvitiya-dod-v-samarskoj-oblasti)  [12.11.2020 № 2945-р\);](http://rmc.pioner-samara.ru/index.php/component/phocadownload/category/17-regionalnye?download=1157:plan-meropriyatij-po-realizatsii-kontseptsii-razvitiya-dod-v-samarskoj-oblasti)
- [Приказ Министерства образования и науки Российской Федерации от](http://rmc.pioner-samara.ru/index.php/component/phocadownload/category/1-novosti?download=334:prilozhenie-poryadok-primeneniya-organizatsiyami-osushchestvlyayushchimi-obrazovatelnuyu-deyatelnost-elektronnogo-obucheniya-distantsionnykh-obrazovatelnykh-tekhnologij-pri-realizatsii-obrazovatelnykh-programm)  [23.08.2017 № 816 «Об утверждении Порядка применения](http://rmc.pioner-samara.ru/index.php/component/phocadownload/category/1-novosti?download=334:prilozhenie-poryadok-primeneniya-organizatsiyami-osushchestvlyayushchimi-obrazovatelnuyu-deyatelnost-elektronnogo-obucheniya-distantsionnykh-obrazovatelnykh-tekhnologij-pri-realizatsii-obrazovatelnykh-programm)  [организациями, осуществляющими образовательную деятельность,](http://rmc.pioner-samara.ru/index.php/component/phocadownload/category/1-novosti?download=334:prilozhenie-poryadok-primeneniya-organizatsiyami-osushchestvlyayushchimi-obrazovatelnuyu-deyatelnost-elektronnogo-obucheniya-distantsionnykh-obrazovatelnykh-tekhnologij-pri-realizatsii-obrazovatelnykh-programm)  [электронного обучения, дистанционных образовательных технологий](http://rmc.pioner-samara.ru/index.php/component/phocadownload/category/1-novosti?download=334:prilozhenie-poryadok-primeneniya-organizatsiyami-osushchestvlyayushchimi-obrazovatelnuyu-deyatelnost-elektronnogo-obucheniya-distantsionnykh-obrazovatelnykh-tekhnologij-pri-realizatsii-obrazovatelnykh-programm)  [при реализации образовательных программ»;](http://rmc.pioner-samara.ru/index.php/component/phocadownload/category/1-novosti?download=334:prilozhenie-poryadok-primeneniya-organizatsiyami-osushchestvlyayushchimi-obrazovatelnuyu-deyatelnost-elektronnogo-obucheniya-distantsionnykh-obrazovatelnykh-tekhnologij-pri-realizatsii-obrazovatelnykh-programm)
- *[Приказ Министерства просвещения Российской Федерации от 27 июля](http://rmc.pioner-samara.ru/index.php/component/phocadownload/category/16-federalnye?download=663:prikaz-ob-utverzhdenii-poryadka-organizatsii-i-osushchestvleniya-obrazovatelnoj-deyatelnosti-po-dopolnitelnym-obshcheobrazovatelnym-programmam)  [2022 г. № 629 «Об утверждении Порядка организации и осуществления](http://rmc.pioner-samara.ru/index.php/component/phocadownload/category/16-federalnye?download=663:prikaz-ob-utverzhdenii-poryadka-organizatsii-i-osushchestvleniya-obrazovatelnoj-deyatelnosti-po-dopolnitelnym-obshcheobrazovatelnym-programmam)  [образовательной деятельности по дополнительным](http://rmc.pioner-samara.ru/index.php/component/phocadownload/category/16-federalnye?download=663:prikaz-ob-utverzhdenii-poryadka-organizatsii-i-osushchestvleniya-obrazovatelnoj-deyatelnosti-po-dopolnitelnym-obshcheobrazovatelnym-programmam)  [общеобразовательным программам»;](http://rmc.pioner-samara.ru/index.php/component/phocadownload/category/16-federalnye?download=663:prikaz-ob-utverzhdenii-poryadka-organizatsii-i-osushchestvleniya-obrazovatelnoj-deyatelnosti-po-dopolnitelnym-obshcheobrazovatelnym-programmam)*
- $\checkmark$  Приказ Министерства просвещения РФ от 03.09.2019 № 467 «Об [утверждении Целевой модели развития региональных](http://rmc.pioner-samara.ru/index.php/component/phocadownload/category/2-dokumenty?download=128:prikaz-ob-utverzhdenii-tselevoj-modeli-razvitiya-regionalnykh-sistem-dopolnitelnogo-obrazovaniya-detej) систем [дополнительного образования детей»;](http://rmc.pioner-samara.ru/index.php/component/phocadownload/category/2-dokumenty?download=128:prikaz-ob-utverzhdenii-tselevoj-modeli-razvitiya-regionalnykh-sistem-dopolnitelnogo-obrazovaniya-detej)
- [Постановление Главного государственного санитарного врача РФ от](http://rmc.pioner-samara.ru/index.php/component/phocadownload/category/16-federalnye?download=981:sanpin-2-4-3648-20)  [28.09.2020 № 28 «Об утверждении СП 2.4.3648-20 «Санитарно-](http://rmc.pioner-samara.ru/index.php/component/phocadownload/category/16-federalnye?download=981:sanpin-2-4-3648-20)

эпидемиологические требования к организациям воспитания и обучения, отдыха и оздоровления детей и молодежи»

- Стратегия социально-экономического развития Самарской области на период до 2030 года (утверждена распоряжением Правительства Самарской области от 12.07.2017 № 441);
- $\checkmark$  Письмо Министерства образования и науки РФ от 18.11.2015 № 09-3242 «О направлении информации» (с «Методическими рекомендациями по проектированию дополнительных общеразвивающих программ (включая разноуровневые программы)»;
- Письмо министерства образования и науки Самарской области от 30.03.2020 № МО-16-09-01/434-ТУ (с «Методическими рекомендациями по подготовке дополнительных общеобразовательных общеразвивающих программ к прохождению процедуры экспертизы (добровольной сертификации) для последующего включения в реестр образовательных программ, включенных в систему ПФДО»).
- Приказ Министерства труда и социальной защиты РФ от 22 сентября 2021г. №625н «Об утверждении профессионального стандарта «Педагог дополнительного образования детей и взрослых»

*Педагогическая целесообразность данной программы*в первую очередь обусловлена ее практической направленностью - основы программирования способствует развитию логического мышления, а процесс создания формы и содержания условной игры, путем использования структурирования и нормативности, помогает ребенку в большей степени развить коммуникативные способности и инженерные навыки.

*Цель данной программы*познакомить обучающихся с базовыми понятиями в сфере IT-технологий и работы с высокотехнологичными устройствами, а так же получение базовых навыков разработки приложений под них; получение знаний в области информационных технологий как инструмента для саморазвития личности; формирование познавательного интереса у обучающихся к сфере IT, к исследовательской и изобретательской

5

деятельности, формирование способности к нестандартному мышлению и принятию решений в условиях неопределенности.

Использование в программе обучения с помощью визуальных редакторов способно в понятной форме показать принципы работы алгоритмизации различных процессов, а так же плавно подведет к изучению таких языков программирования как Python.

#### **Задачи программы**

*Обучающие:*

 Сформировать необходимые знания и навыки работы с информационными моделями и технологиями, позволяющиеиспользовать их при изучении других предметов;

 Сформировать общие принципы развития основ системного видения мира, расширить возможностиинформационного моделирования, обеспечив тем самым значительное расширение и углубление межпредметныхсвязей IT технологий в образовании.

*Развивающие:*

 Способствовать развитию творческих и коммуникативных навыков, активации познавательного интереса как части логического мышления;

 Создавать условия к саморазвитию и осознанному выбору будущей профессии.

*Воспитательные:*

 Создать условия для успешной социализации и саморефлексии,а так же потребности в саморазвитии.

**Возраст детей:** программа ознакомительного уровня рассчитана на детей 7-10 лет, программа базового уровня рассчитана на детей 11-14 лет; программа разработана с опорой на содержание основного образования, составлена в соответствии с требованиями к оформлению и содержанию программ по дополнительному образованию.

**Сроки реализации:**2 года

 $\mathbf{o}$ 

### **Формы обучения**:

Программа предусматривает фронтальную, групповую и индивидуальную формы обучения, в том числе:

- интерактивные проблемные лекции;
- конференции;
- самостоятельная работа;
- практическая работа;
- совместные проекты с участниками других программ

дополнительного образования, в том числе и квантумов.

*Формы организации деятельности:*изучение модулей программы подразумевает занятия с обучающимися, поделенными на группы по 12-15 человек, что позволяет чередовать формы обучения в зависимости от целей занятия.

*Режим занятий* 3 раза в неделю по 1 часу, с возрастными особенностями обучающихся и установленными санитарно-гигиеническими нормами с целью наиболее благоприятного режима труда и отдыха.

Продолжительность учебного занятия составляет 40 минут с 10-и минутным перерывом на отдых обучающихся и проветриванием помещения.

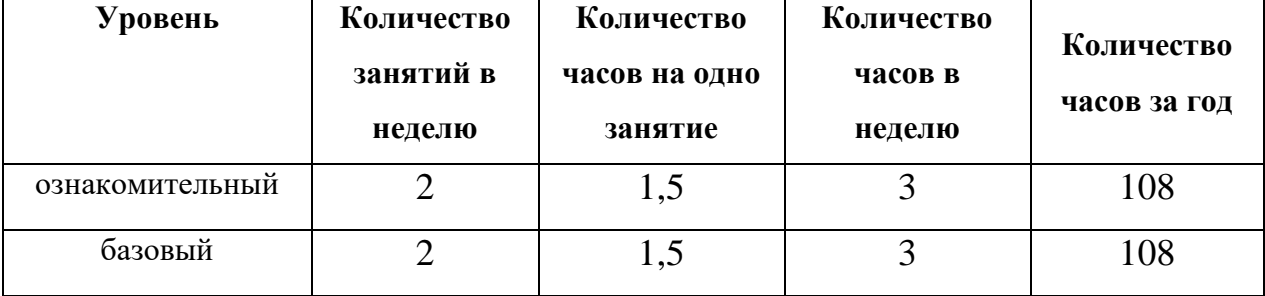

#### **Формы контроля уровня достижений обучающихся**

В качестве ведущей формы контроля, за достижениями обучающихся, выбрана фронтально-индивидуальная, проводимая в виде практических заданий, проблемных задач и кейсов.

*Ожидаемы результаты: Личностные:*

- умение генерировать идеи указанными методами;
- умение слушать и слышать собеседника;
- умение аргументировать свою точку зрения;
- умение искать информацию и структурировать ее;
- умение работать в команде;

• самостоятельный выбор цели собственного развития, пути достижения целей, постановка новых задач в познании;

• соотнесение собственных возможностей и поставленных задач;

• критическое мышление и умение объективно оценивать результаты своей работы;

• навыки ораторского искусства.

#### *Метапредметные:*

• владение умением самостоятельно планировать пути достижения целей, соотносить свои действия с планируемыми результатами, осуществлять контроль своей деятельности, определять способы действий в рамках предложенных условий;

• владение основными универсальными умениями информационного характера: постановка и формулирование проблемы, поиск и выделение необходимой информации, выбор наиболее оптимальных способов решения задач в зависимости от конкретных условий.

#### *Предметные:*

• развитие алгоритмического мышления, необходимого для профессиональной деятельности в современном обществе; составление блоксхемы и алгоритма программы;написание кода программы согласно алгоритму;

• умение программироватьв визуальных редакторах, основанных на языкеPython;

• знание и понимание основных понятийвиртуальная и дополненная реальность, смешанная реальность, игровой процесс;

• формирование навыков и умений безопасного и целесообразного

8

поведения при работе с профильным ПО;знание пользовательского интерфейса, базовых объектов инструментария;

• приобретение навыков создания видеоигр, VR/AR-приложений, основ 3D-моделирования.

**В результате прохождения программы обучающиеся будут знать и понимать:**

• Основы визуального программирования и понятие алгоритмов;

• Особенности геймдизайна и видеоигр как средства повествования;

• Принцип работы и процесс создания приложений с использованием виртуальной и дополненной реальности,

Рабочую средуиинтерфейс таких программ какRenPy, Godot, GIMPи др.

**Будут уметь:**

• Создавать простые программы с использованием дополненной реальности, визуальные новеллы с законченным сюжетом;

• Рисовать растровые изображения и создавать простые анимации для фонов и спрайтов;

• Использовать различные библиотеки и типы данных, для их использования в видеоиграх;

• Создавать простые 3D объекты для их последующей интеграции в VR/AR пространство;

• Использовать визуальные и звуковые приемы в качестве средств нарративности.

#### **Критерии оценки знаний, умений и навыков**

#### **при освоении программы**

Для оценки уровня усвоения программы обучающимися используются такие методы диагностики как:наблюдение, проектная деятельность, участие в конкурсных мероприятиях и тестирование.

9

Завершение плана каждого модуля включает в себя оценивание знаний путем наблюдения и тестирования, итоговая оценка является средним показателем, основанным на сумме итогов освоения модулей, а так же самостоятельных проектов.

Выделив конкретные показатели соответствия теоретической и практической подготовки учащихся программным требованиям, в качестве системы оценивания была выбрана трехуровневая структура.

В данной системе*высокий уровень*обозначает уровень освоения более 70% содержания программы, наличие минимум двух самостоятельных проектов; *средний уровень* — от 50% до 70%содержания программы, один самостоятельный проект; *низкий уровень* - менее 50% содержания программы и полное отсутствие самостоятельных проектов.

#### **Формы контроля качества образовательного процесса:**

- наблюдение;
- тестирование;
- проектная работа;
- открытые занятия;
- мастерклассы.

#### *Ознакомительный уровень*

#### **Учебный план**

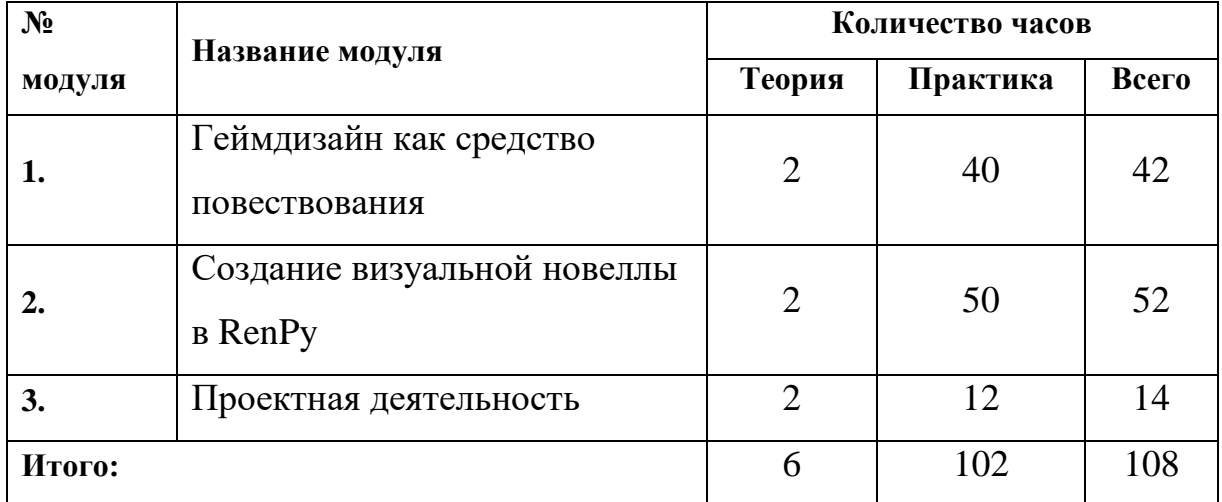

## **Модуль 1. Геймдизайн как средство повествования**

*Цель модуля:*познакомить основами программирования в визуальном редакторе, объяснить особенности видеоигр как искусства и средства повествования.

## *Задачи модуля:*

*Научить:* 

- писать логичные сюжеты и вести повествование;
- создавать графические элементы для 2D видеоигр;
- использовать средства программного обеспечения для создания анимации и интерактивных элементов;
	- работать со звуковыми файлами;

 создавать завершенные игры в таких жанрах как визуальная новелла и Point-and-click.

## **Предметные результаты:**

## **В результате прохождения модуля обучающиеся будут знать:**

- основы сценарного мастерства и драматургии;
- принципы работы с растровой графикой;

 наименование и назначение инструментов программ: PowerPoint, Paint, Gimp,RenPy и Аudacity;

 принципы работы с таким оборудованием как проектор, документ-камера, фотокамера и сканер.

## **будут уметь:**

 создавать свои нелинейные сюжеты на основе предложенных референсов;

работать с различными мультимедиа;

 создавать собственные видеоигры в визуальном редакторе на основе языка Python;

публиковать готовые проекты.

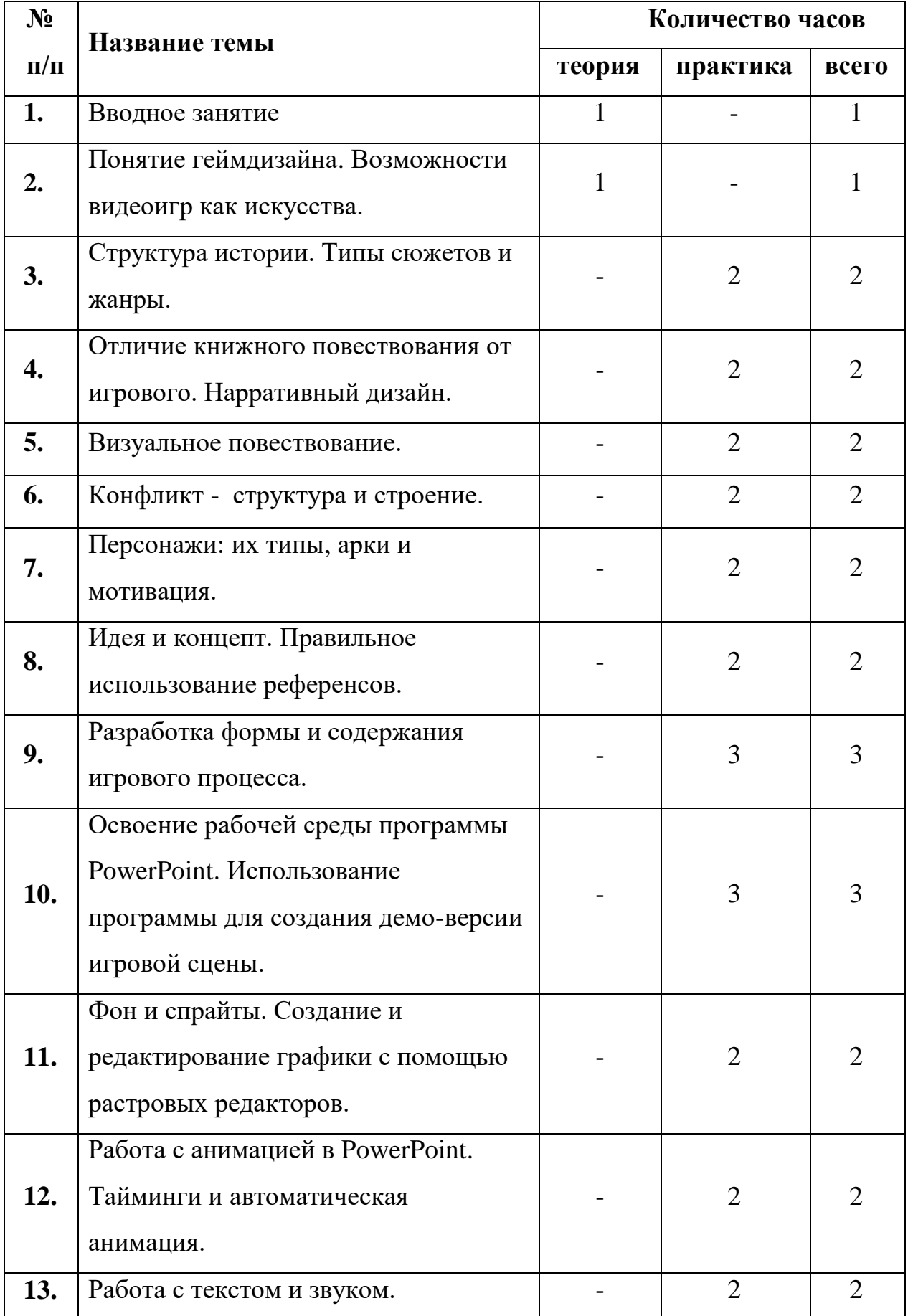

# **Учебно-тематический план 1 модуля.**

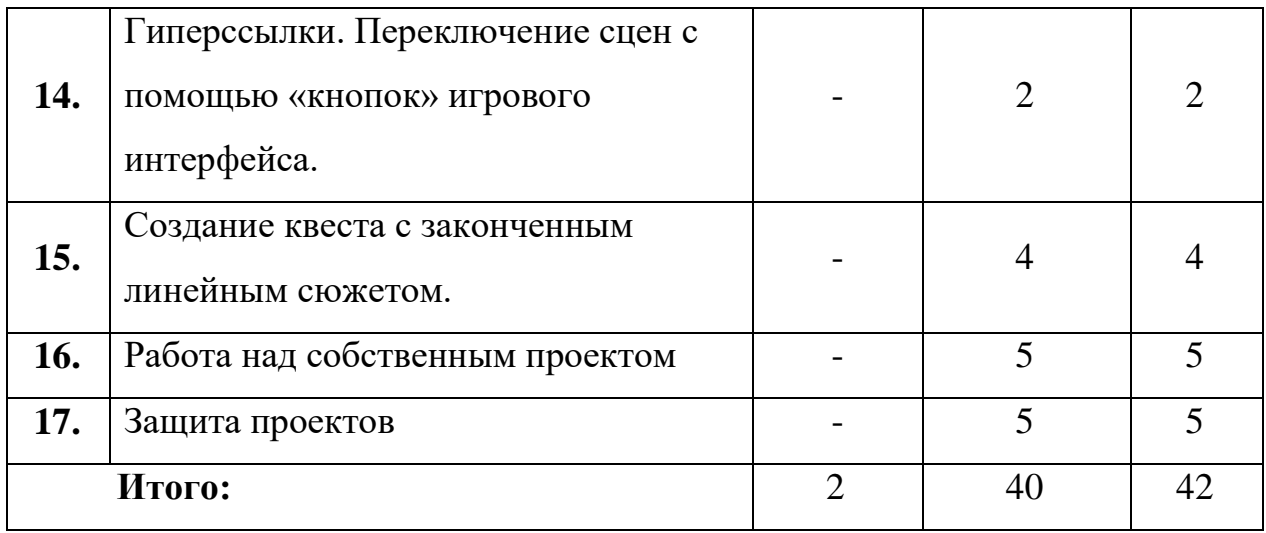

#### **Содержание учебно – тематического плана1 модуля**

#### **Тема 1. Вводное занятие.**

*Теория (1час):*Формирование навыков и умений безопасного и целесообразного поведения при работе с персональным компьютером.

**Тема 2. Понятие геймдизайна. Возможности видеоигр как искусства.**

*Теория (1час):*Раскрывает понятие геймдизайна. Рассматривает видеоигры как один из способов передачи информации. История появления игр как искусства. Возможности использования видеоигр в образовании и науке.

#### **Тема 3. Структура истории. Типы сюжетов и жанры.**

*Практическая работа (3 часа):*Простое строение истории – начало, середина, конец.Типы сюжета – линейный и нелинейный. Основные жанры  трагедия, комедия, драма.

# **Тема 4. Отличие книжного повествования от игрового. Нарративный дизайн.**

*Практическая работа (3 часа):* Понятие сюжета, сценария. Интерактивность игр, влияние игрока на сюжет.

#### **Тема 5. Визуальное повествование.**

*Практическая работа (3 часа):* Способ рассказать историю без применения текста.

#### **Тема 6. Конфликт - структура и строение.**

*Практическая работа (3 часа):*Конфликт как столкновение противоборствующих сторон, взглядов и интересов. Строение конфликта по важности (центральный, побочный) и ограниченности во времени (локальный, устойчивый)

#### **Тема 7. Персонажи: их типы, арки и мотивация.**

*Практическая работа (3 часа):*Протагонист, антагонист, второстепенные персонажи. Изменения персонажа в ходе истории. Причины по которым персонаж действует.

#### **Тема 8. Идея и концепт. Правильное использование референсов.**

*Практическая работа (2 часа):* Подача идеи как совокупности референсов, без их полного копирования.

#### **Тема 9. Разработка формы и содержания игрового процесса.**

*Практическая работа (3 часа):*Определение сути и правил игры. Выявление основных механик, которые поддержат повествование.

**Тема 10. Освоение рабочей среды программы PowerPoint. Использование программы для создания демо-версии игровой сцены.**

*Практическая работа (3 часа):*Знакомство с элементами интерфейса программы PowerPoint. Создание слайдов, добавление объектов.

**Тема 11. Фон и спрайты. Создание и редактирование графики с помощью растровых редакторов.**

*Практическая работа (3 часа):*Понятие фона и спрайтов. Создание фонов и спрайтов в графическом редакторе Paint путем использования инструменты рисования, графических примитивов и редактирования импортированных изображений.

**Тема 12. Работа с анимацией в PowerPoint. Тайминги и автоматическая анимация.** 

14

*Практическая работа (3 часа):* Установка анимации к различным объектам. Различные типы анимации и их комбинирование.

#### **Тема 13. Работа с текстом и звуком.**

*Практическая работа (3 часа):*Добавление звуковых эффектов в PowerPoint. Добавление текстовых надписей, редактирование и преобразование текста.

# **Тема 14. Гиперссылки. Переключение сцен с помощью «кнопок» игрового интерфейса.**

*Практическая работа (3 часа):* Ссылки на объекты внутри презентации. Прикрепление ссылки к объекту.

## **Тема 15. Создание квеста с законченным линейным сюжетом.**

*Практическая работа (4 часа):*Создание сценария и сюжета для квеста с законченным линейным сюжетом средствами программы PowerPoint.

#### **Тема 16. Работа над собственным проектом**

*Практическая работа (5 часов):*Создание сценария и сюжета для демо-версии игры.

#### **Тема 17. Защита проектов**

*Практическая работа (5часов):*Создание собственного проекта и его последующая защита.

## **Модуль 2.Создание визуальной новеллы в RenPy**

*Цель модуля:* углубленное изучение ведения сюжета, переход от визуального редактора к текстовому путем добавления различных условий выполнения проекта.

## *Задачи модуля:*

*научить:*

 создавать визуальные новеллы в среде визуального программирования;

 создавать графические объекты для последующего импорта в игру;

 использовать визуальные и звуковые спецэффекты в повествовании;

 использовать текстовый редактор кода для улучшения качества проекта.

## **Предметные результаты:**

## **В результате прохождения модуля обучающиеся будут знать:**

- основы визуального программирования и простых алгоритмов;
- виды языков программирования и их свойства;

 принципы работы различных элементов среды визуального редактора RenPy;

**будут уметь:** 

 создавать программы в редактореRenPy с использованием языка Phyton;

самостоятельно создавать 2D изображения для фонов и спрайтов,

а так же анимировать их с помощью кода;

 использовать библиотеки данных для создания нелинейности сюжета.

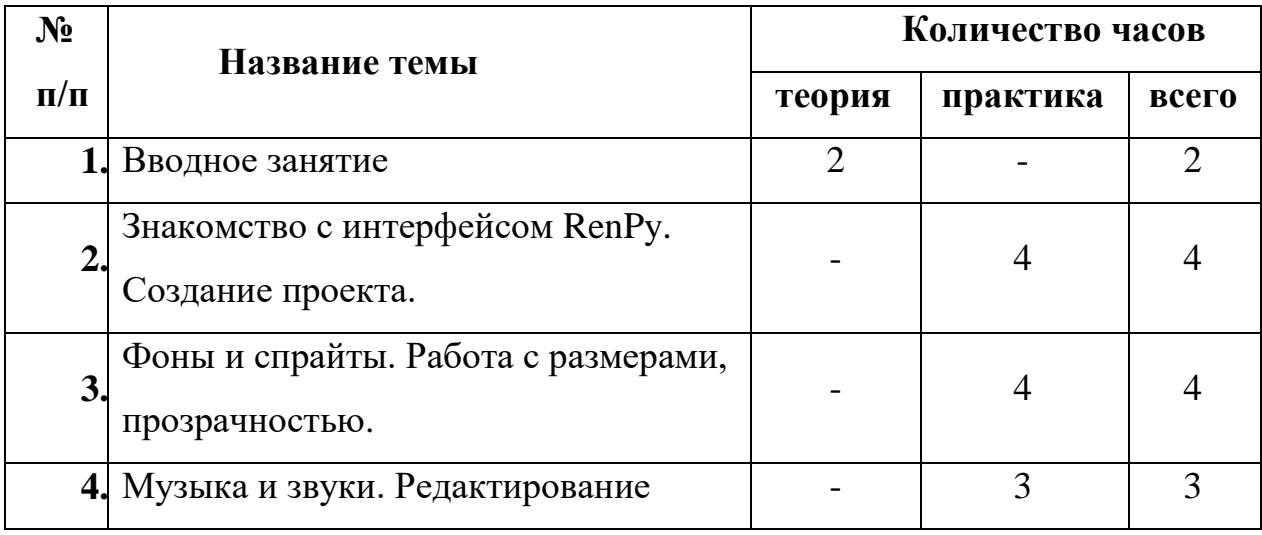

# **Учебно-тематический план2 модуля.**

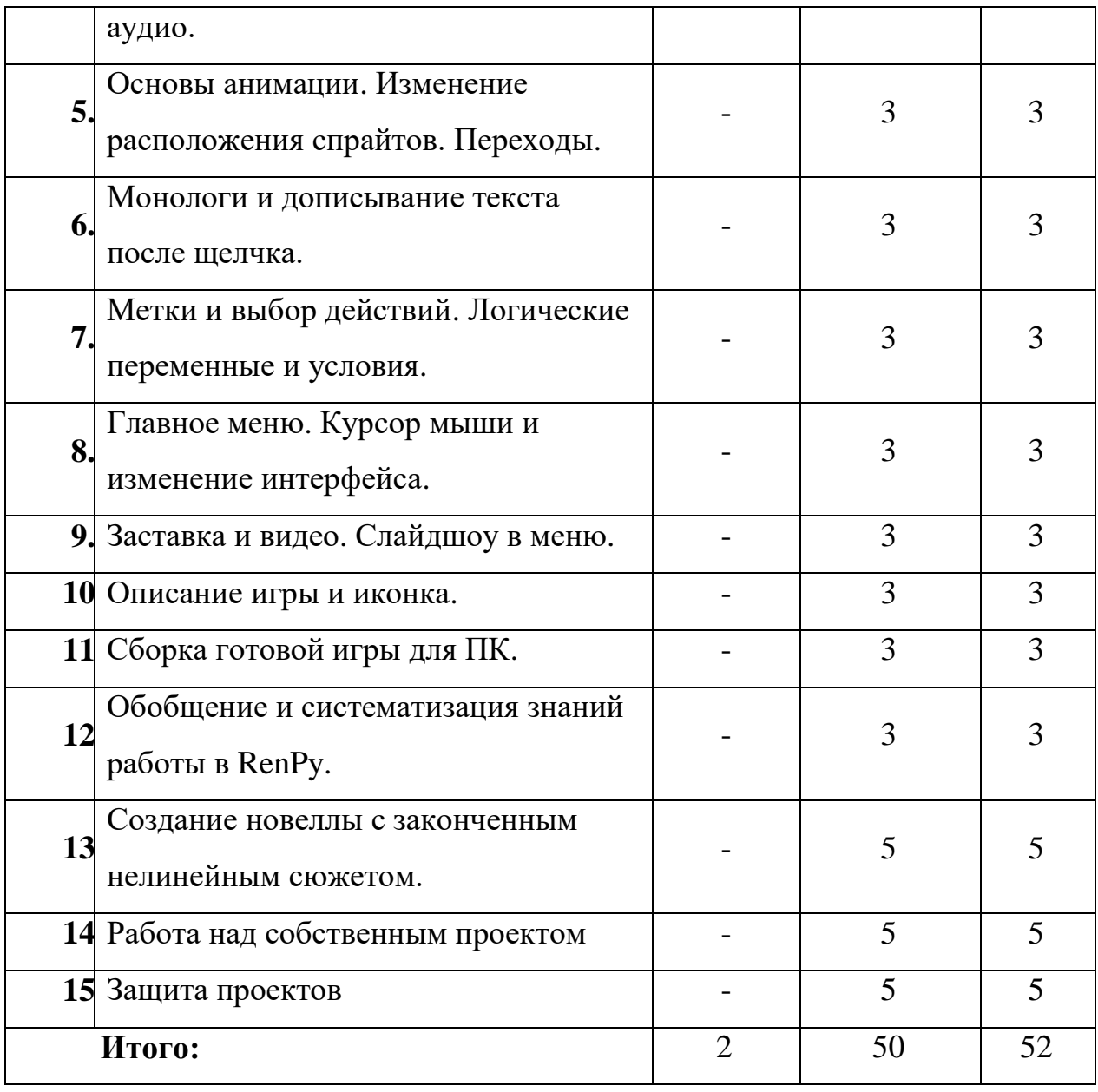

## **Содержание учебно – тематического плана2 модуля**

### **Тема 1. Вводное занятие.**

*Теория (1час):* Особенности RenPy – изучение справочной системы.

## **Тема 2. Знакомство с интерфейсом RenPy. Создание проекта.**

*Практическая работа (4 часа):*Создание проекта. Основные настройки и редактор кода.

## **Тема 3. Фоны и спрайты. Работа с размерами, прозрачностью.**

*Практическая работа (4 часа):*Импорт изображений для различных объектов. Изменение их свойств.

## **Тема 4. Музыка и звуки. Редактирование аудио.**

*Практическая работа (3часа):*Добавление и проигрывание аудиофайлов. Эффекты наложения звуков.

# **Тема 5. Основы анимации. Изменение расположения спрайтов. Переходы.**

*Практическая работа (3 часа):*Понятие тайминга. Анимация с изменением размера и прозрачности спрайта, передвижение. Переходы между сценами. Смена фона.

## **Тема 6. Монологи и дописывание текста после щелчка.**

*Практическая работа (3 часа):*Добавление и разбивка текста. Свойства текста и его анимация.

# **Тема 7. Метки и выбор действий. Логические переменные и условия.**

*Практическая работа (3часа):* Выбор ответа - деление кода на метки. Понятие переменной (контейнера) и условий (правда, ложь).

# **Тема 8. Главное меню. Курсор мыши и изменение интерфейса.**

*Практическая работа (3 часа):*Фон и звук в главном меню. Добавление изображения для курсора и его анимация.

## **Тема 9. Заставка и видео. Слайдшоу в меню.**

*Практическая работа (3 часа):*Анимированные переходы в меню.

## **Тема 10. Описание игры и иконка.**

*Практическая работа (3 часа):*Смена иконки видеоигры выводимой на панель задач и добавление пункта «Об игре».

## **Тема 11. Сборка готовой игры для ПК.**

*Практическая работа (3 часа):*Правильный экспорт игры на ПК.

## **Тема 12. Обобщение и систематизация знаний работы в RenPy.**

*Практическая работа (3 часа):*Тест. Создание основы проекта.

**Тема 13. Создание новеллы с законченным нелинейным сюжетом.** *Практическая работа (5 часов):*Создание сюжета с двумя

персонажами и тремя концовками. Визуализация проекта средствами RenPy.

# **Тема 14. Работа над собственным проектом**

*Практическая работа (5 часов):*Создание собственного проекта на свободную тему с использовнием полученных знаний.

## **Тема 15. Защита проектов**

*Практическая работа (5 часов):*Защита проектов в формате интерактивной выставки.

## **Модуль 3. Проектная деятельность**

**Цель модуля:**создание условий для формирования и развития исследовательских умений учащихся, мотивация к использованию и объединению знаний полученных в образовательной среде школы, дополнительных и творческих занятий.

## **Задачи модуля:**

*научить:*

 интегрировать знания из различных сфер деятельности для их реализации в проекте;

создавать полноценные видеоигры и представлять их на защите.

## **Предметные результаты:**

## **В результате прохождения модуля обучающиеся будут знать:**

- рабочую среду и интерфейсRenPy и других программ;
- логические переменные и их условия;
- основы программирования на языке Python

## **будут уметь:**

- создавать программы в RenPy;
- создавать и подготавливать ресурсы к проектам;
- использовать различные жанры и типы повествования;
- выполнять проекты на заданную тему.

## **Учебно-тематический план 3 модуля.**

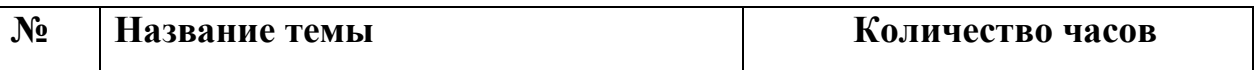

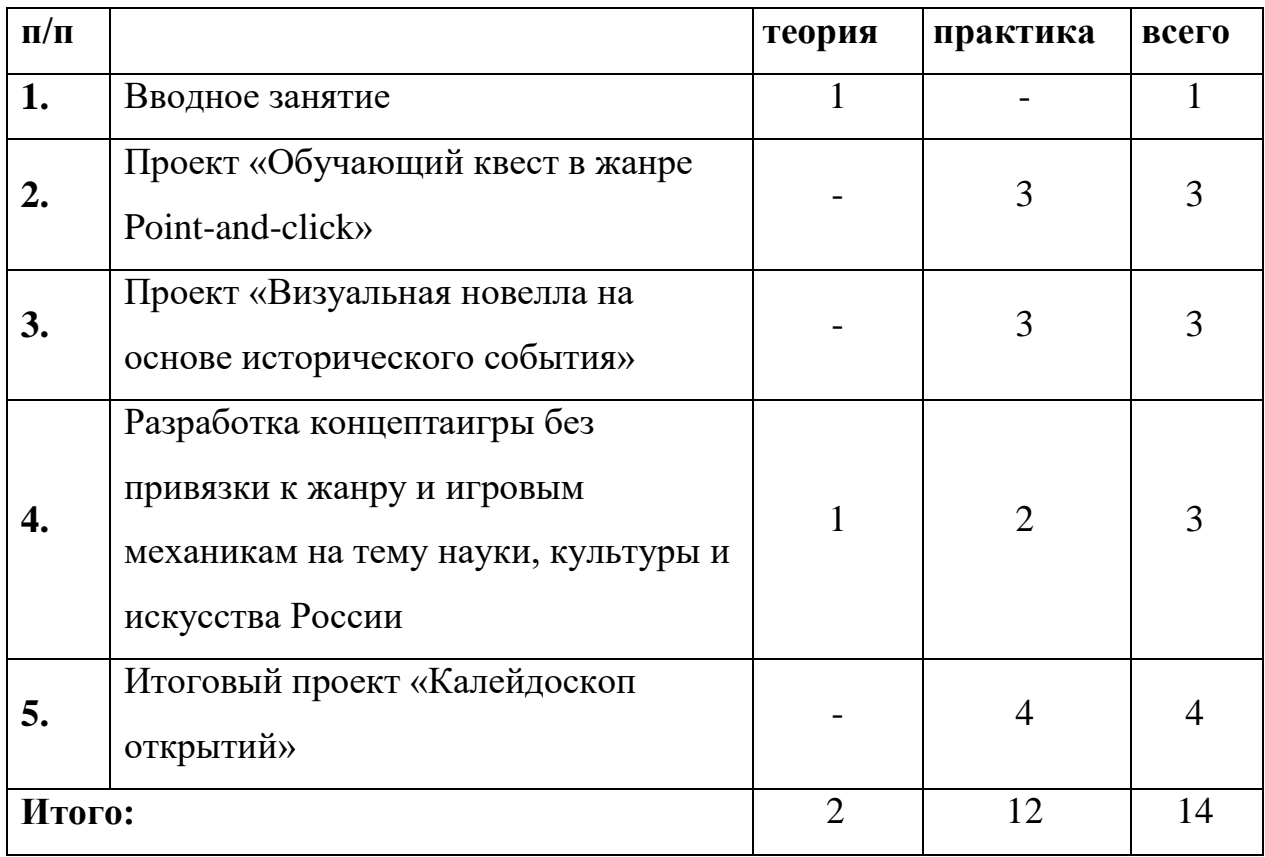

#### **Содержание учебно – тематического плана3 модуля**

#### **Тема 1. Вводное занятие.**

*Теория (1час):*Актуализациязнаний, навыков и умений безопасного и целесообразного поведения при работе с персональным компьютером.

## **Тема 2. Проект «Обучающий квест в жанре Point-and-click»**

*Практическая работа (3 часа):*Создание проекта по заданной теме с использованием изученных инструментов.

# **Тема 3. Проект «Визуальная новелла на основе исторического события»**

*Практическая работа (3 часа):*Создание проекта по заданной теме с использованием изученных инструментов.

**Тема 4. Разработка концепта игры без привязки к жанру и игровым механикам на тему науки, культуры и искусства России**

*Теория (1час):*Актуализация знаний в области разработки сюжетов и нарративного повествования. Изучение предложенной темы, подготовка референсов и необходимых ресурсов.

#### *Практическая работа (2 часа):*Визуализация концепта в PowerPoint.

### **Тема 5. Итоговый проект «Калейдоскоп открытий»**

*Практическая работа (4* часа):Создание группового проекта являющегося объединением различных самостоятельных проектов, объединенных темой великих научных открытий.

#### *Базовый уровень*

#### **Учебный план**

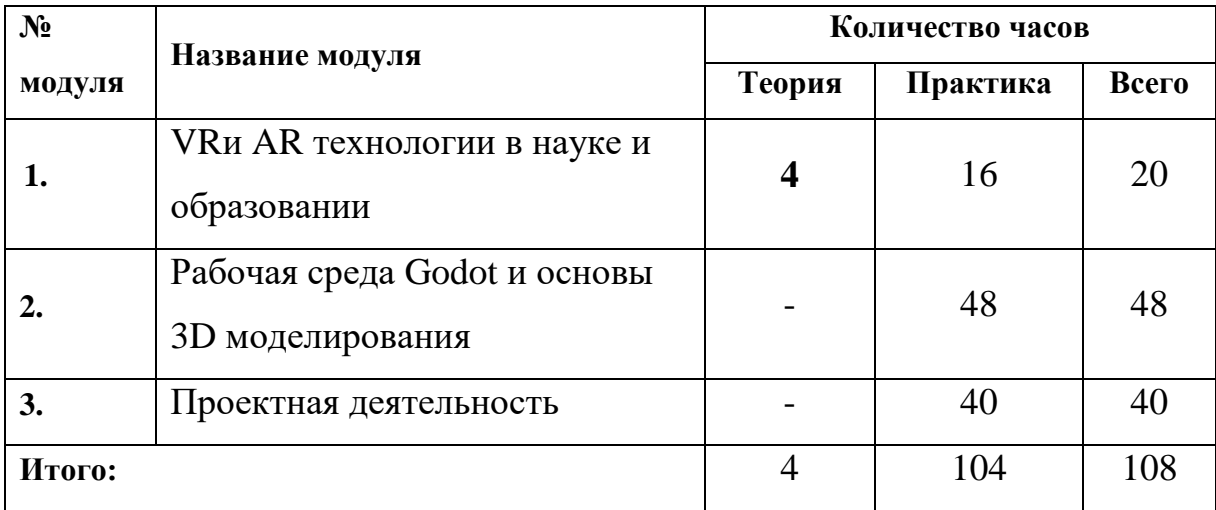

#### **Модуль 1. VR и AR технологии в науке и образовании**

**Цель модуля:**формирование навыков для ведения проекта и компетенций по работе с VR/AR-технологиями и их применение в работе.

**Задача модуля:** познакомить детей с понятием виртуальной, дополненной и смешанной реальности, возможными способами их применения, научить конструировать собственные VR/AR приложения. Научить конструировать собственные модели устройств поддерживающих виртуальную реальность.

#### **Результаты:**

#### **Критерии оценивания:**

Низкийуровень: Создание маркерного AR приложения по шаблону.

Средний уровень:Самостоятельная разработка концептов будущих приложений. Создание их с помощью педагога.

Высокий уровень: Создание собственных образовательных VRсцен и AR-приложений для различных устройств с участием других квантумов.Умение пользоваться 3D сканером и профильным ПО.

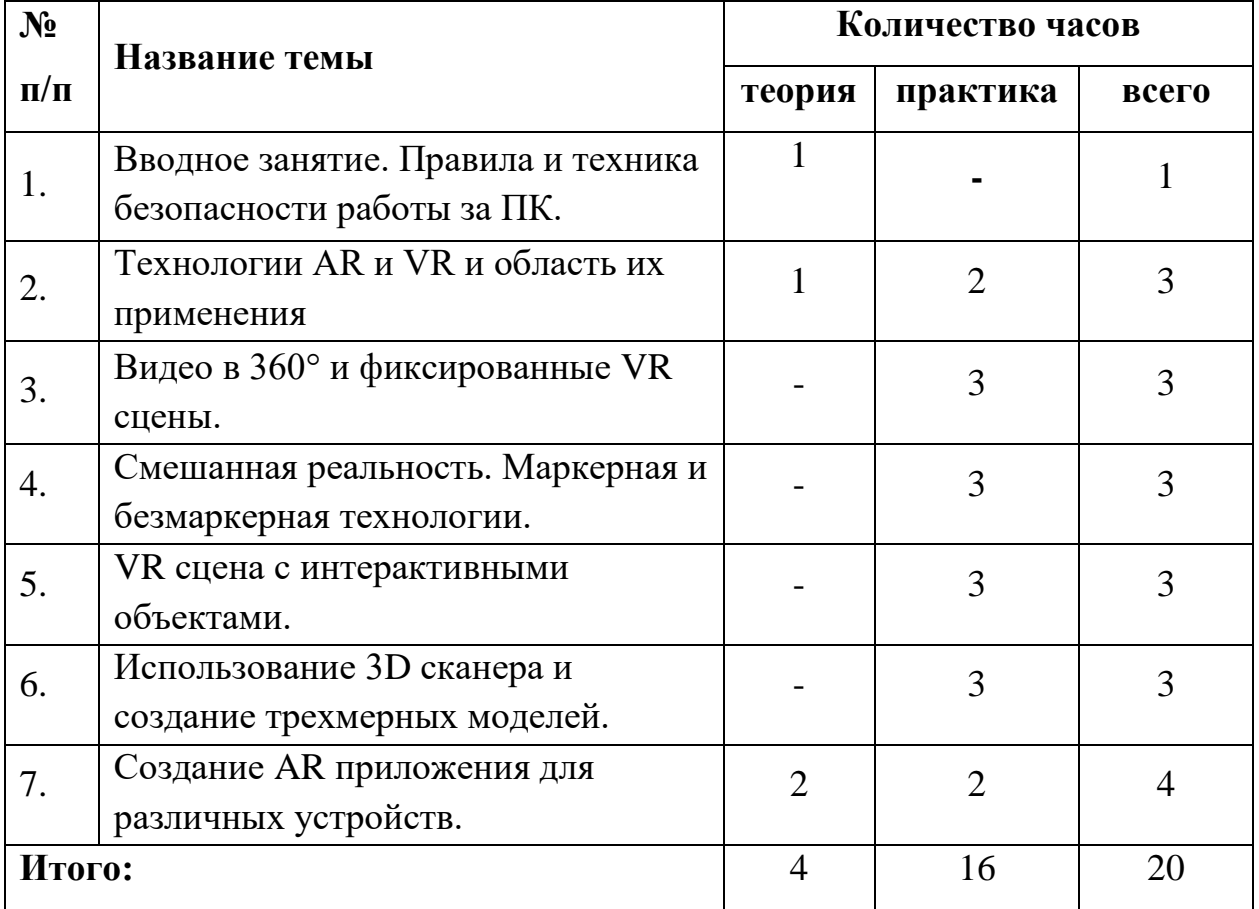

# **Учебно-тематический план 1 модуля**

## **Содержание учебно – тематического плана 1 модуля.**

**Тема 1. Вводное занятие. Правила и техника безопасности работы за ПК.** 

*Теория (1час):*Формирование навыков и умений безопасного и целесообразного поведения при работе с персональным компьютером.

## **Тема 2.Технологии AR и VR и область их применения**

*Теория (1час):* Изучение и знакомство с образовательными приложениями для VR гарнитуры.

*Практическая работа (2 часа):* Разработка концептов будущих приложений.

## **Тема 3. Видео в 360 и фиксированные VR сцены.**

*Практическая работа (3 часа):* Изучение технологии съемки и монтажа панорамного видео. Работа с экшн-камерой.

**Тема 4. Смешанная реальность. Маркерная и безмаркерная технологии.**

*Практическая работа (3 часа):*Создание маркеров для дополненной реальности. Сетка для безмаркерной системы.

#### **Тема 5. VR сцена с интерактивными объектами.**

*Практическая работа (3 часа):*Создание сцены при помощи готовых моделей. Добавление возможности взаимодействия с внутриигровыми объектами.

**Тема 6. Использование 3D сканера и создание трехмерных моделей.**

*Практическая работа (3 часа):*Основы работы с 3D-сканером. Устранение ошибок сканирования при помощи трехмерного моделированиея.

#### **Тема 7. Создание AR приложения для различных устройств.**

*Теория (2час):*Различие в экспорте приложений с использованием виртуальной и дополненной реальности в зависимости от конечной платформы использования.

*Практическая работа (2 часа):*Создание приложения на любую из выбранных платформ (смартфон, пк, виар очки и др.)

#### **Модуль 2. Рабочая среда Godot и основы 3D моделирования.**

# **Цель модуля:**формирование навыков самостоятельной исследовательской деятельности и способности моделирования объектов с помощью

представленных инструментов.

**Задача модуля:** научить детей основам 3D моделирования и созданию VR, путем переноса и стилизации объектов реального мира.

**Результаты:**создание интерактивной сцены в виртуальной реальности, умение представлять объекты реального мира в формате трехмерной компьютерной модели.

## **Критерии оценивания:**

Низкийуровень: Создание сцены по шаблону, с использованием готовых моделей и без интерактивных точек.

Средний уровень: Создание моделей и их импорт собственных моделей в сцену виртуальной реальности с помощью педагога.

Высокий уровень: Самостоятельное создание трехмерных моделей, их импорт в среду виртуальной реальности, создание интерактивных точек внутри сцены.

| $N_2$     | Название темы                                          | Количество часов |          |       |
|-----------|--------------------------------------------------------|------------------|----------|-------|
| $\Pi/\Pi$ |                                                        | теория           | практика | всего |
| 1.        | Знакомство с интерфейсом Godot.                        |                  | 3        | 3     |
| 2.        | Основные скрипты. Создание сцены,<br>экспорт шаблонов. |                  | 3        | 3     |
| 3.        | Ресурсы. Вариант и объект.                             |                  | 3        | 3     |
| 4.        | Узлы и сцены, их настройка и<br>определение.           |                  | 3        | 3     |
| 5.        | Добавление механик с помощью<br>GDScript.              |                  | 3        | 3     |
| 6.        | Анимация и звуки.                                      |                  | 3        | 3     |
| 7.        | Управление вводом.                                     |                  | 3        | 3     |
| 8.        | Экспорт видеоигры.                                     |                  | 3        | 3     |

**Учебно-тематический план 2 модуля**

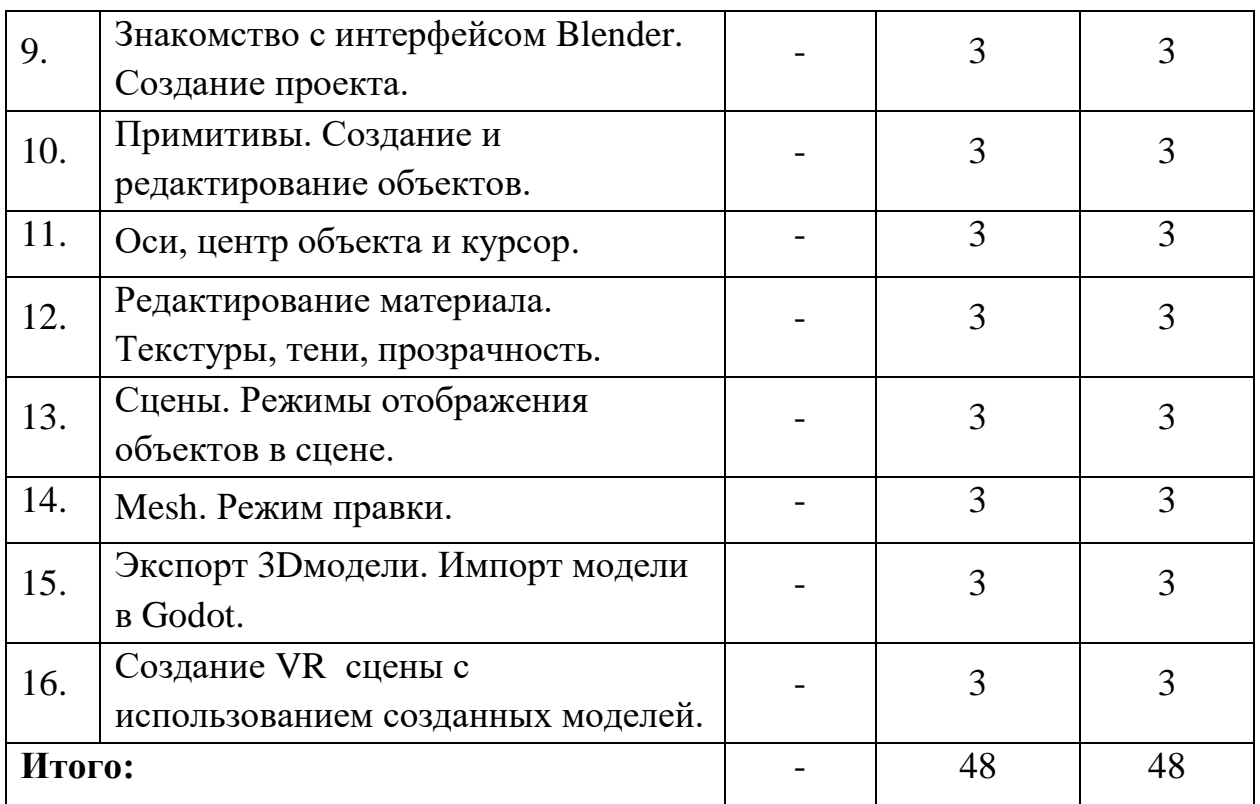

## **Содержание учебно – тематического плана 2 модуля.**

## **Тема 1. Знакомство с интерфейсом Godot.**

*Практическая работа (3 часа):* Запуск. Настройки отображения

## **Тема 2. Основные скрипты. Создание сцены, экспорт шаблонов.**

*Практическая работа (3 часа):*Выбор шаблона для будущей сцены.

Создание и редактирование скайбокса.

## **Тема 3. Ресурсы. Вариант и объект.**

*Практическая работа (3 часа):*Типы поддерживаемых данных. Добавление объекта. Основные функции класса. Базовое создание ресурсов. Файловая система ресурсов.

## **Тема 4. Узлы и сцены, их настройка и определение**

*Практическая работа (3 часа):*Структурные элементы Godot. Принцип построения узлов. Наследование и дочерние узлы.

## **Тема 5. Добавление механик с помощью GDScript.**

*Практическая работа (3 часа):*Использование Python для написания скриптов. Переменные и функции.

#### **Тема 6. Анимация и звуки.**

*Практическая работа (3 часа):*Способы анимации – использование нескольких спрайтов и Sprite Sheet. Ключевые кадры и интерполяция.

#### **Тема 7. Управление вводом.**

*Практическая работа (3 часа):*Захват событий ввода. Состояние устройств ввода и его действия.

### **Тема 8. Экспорт видеоигры.**

*Практическая работа (3 часа):*Получение шаблонов экспорта. Упаковка и установка приложения.

#### **Тема 9. Знакомство с интерфейсом Blender. Создание проекта.**

*Практическая работа (3 часа):*Основной интерфейс программы. Создание и сохранение работы.Python как аддон для рендера.

#### **Тема 10. Примитивы. Создание и редактирование объектов.**

*Практическая работа (3 часа):*Виды примитивов. Объект игры. Дополнительные объекты.

### **Тема 11. Оси, центр объекта и курсор.**

*Практическая работа (3 часа):*Три оси объекта (X, Y, Z). Выбор опорной точки объекта. Режим объекта и режим правки. Операции с объектом – перемещение и редактирование.

# **Тема 12. Редактирование материала. Текстуры, тени, прозрачность.**

*Практическая работа (3 часа):*Изменение свойств объекта. Цвет и материал объекта. Блик и тени. Методы отображения прозрачности. Текстура как часть материала.

## **Тема 13. Сцены. Режимы отображения объектов в сцене.**

*Практическая работа (3 часа):*Создание новой сцены, копирование самой сцены, ее настроек, удаление сцены.

#### **Тема 14. Mesh. Режим правки.**

*Практическая работа (3 часа):* Понятие ребер и граней, полигонов и вершин. Использование полисетки. Операции и ограничения в режиме правки – фиксация и отмена действий, объединение вершин.

# **Тема 15. Экспорт 3D модели. Импорт модели в Godot.**

*Практическая работа (3 часа):*Экспорт готовых моделей в различных форматах.

**Тема 16. Создание VR сцены с использованием созданных моделей.**

*Практическая работа (3 часа):*Импорт самостоятельно созданных моделей и сборка сцены с наличием интерактивных объектов.

# **Модуль 3. Проектная деятельность.**

**Цель модуля:**систематизация полученных в ходе изучения программы знаний.

**Задача модуля:** создать благоприятную среду для реализации творческого и исследовательского потенциала детей, путем проектной деятельности.

**Результаты:**портфолио проектных работ, включающих в себя проекты образовательной направленности.

## **Критерии оценивания:**

Низкийуровень: Создание проекта по шаблону из готовых ассетов.

Средний уровень: Создание проектов с помощью педагога

Высокий уровень: Свободное владение инструментарием создания проектов виртуальной и дополненной реальности.

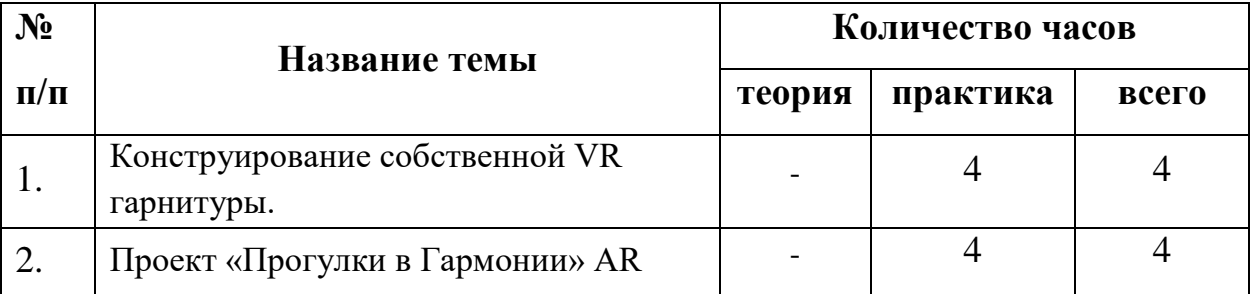

# **Учебно-тематический план 3 модуля**

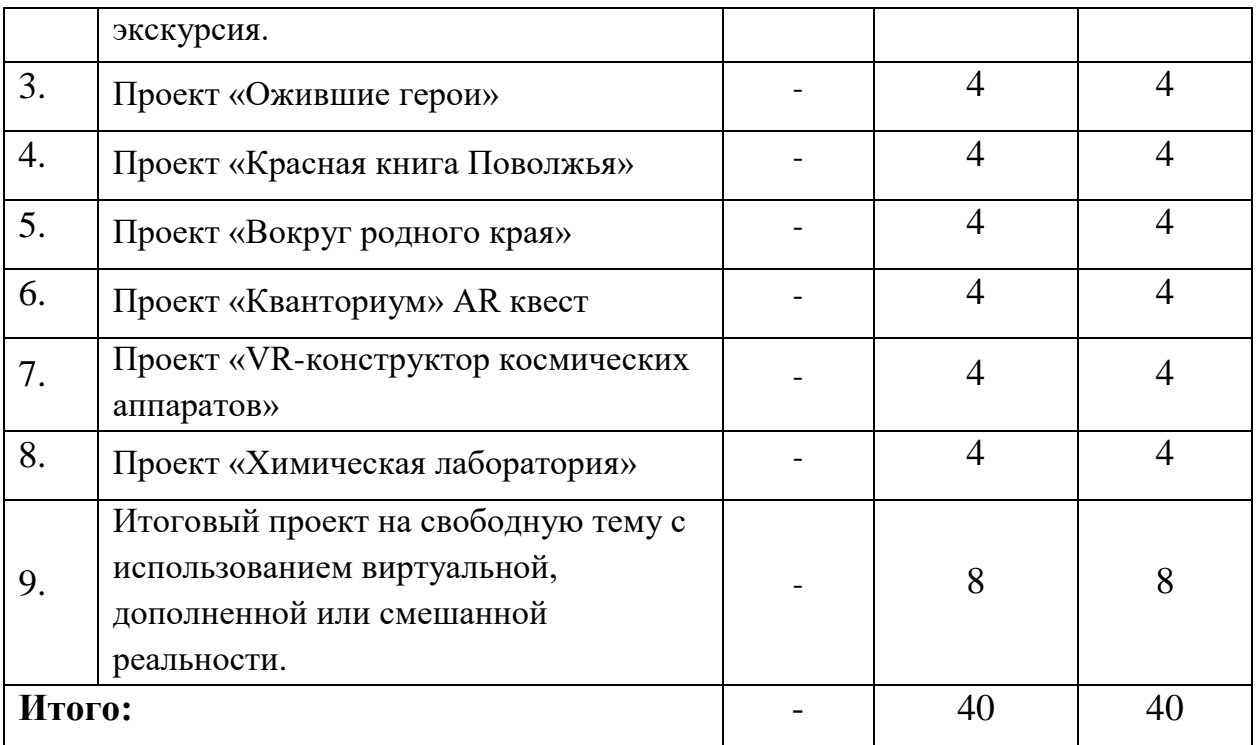

## **Содержание учебно – тематического плана 3 модуля.**

## **Тема 1. Конструирование собственной VR гарнитуры.**

*Практическая работа (4 часа):*Разработка и создание собственной VR гарнитуры на основе предоставленной модели.

## **Тема 2. Проект «Прогулки в Гармонии» AR экскурсия.**

*Практическая работа (4 часа):*Создание экскурсии по ЦДО «Гармония» с использованием дополненной и смешанной реальности.

## **Тема 3. Проект «Ожившие герои»**

*Практическая работа (4 часа):*Создание приложения для показа интерактивных иллюстраций в формате дополненной реальности.

## **Тема 4. Проект «Красная книга Поволжья»**

*Практическая работа (4 часа):*Создание приложения дополненной реальности в жанре тамагочи (виртуальный питомец).

## **Тема 5. Проект «Вокруг родного края»**

*Практическая работа (4 часа):*Создание панорамного видео о родном крае в  $360^\circ$ 

## **Тема 6. Проект «Кванториум» AR квест**

*Практическая работа (4 часа):*Создание квеста с элементами дополненнойреальностии взаимодействия с другими квантуммами.

#### **Тема 7. Проект «VR-конструктор космических аппаратов»**

*Практическая работа (4 часа):*Создание приложения конструктора с определенным набором инструментов и материалов.

#### **Тема 8. Проект «Химическая лаборатория»**

*Практическая работа (4 часа):*Создание приложения показывающего процессы протекания различных химических реакций.

# **Тема 9. Итоговый проект на свободную тему с использованием виртуальной, дополненной или смешанной реальности.**

*Практическая работа (8часа):* Создание собственного приложения.

#### **Обеспечение программы:**

В качестве основного подхода в реализации программы лежит системно-деятельностный подход. Такой выбор позволяетпроизводить комплексную педагогическую работу на базе рефлексивных процессов детей. Активность и деятельность обучающегося является основой достижения развивающих целей обучения – знания не передаются в готовом виде, а добываются самими обучающимися в процессе познавательной деятельности. Презентация системы знаний в активной работе обучающихся над изобретательскими заданиями отражает реальную направленность процесса формирования креативного мышления и инженерных навыков.

#### **Нормативно-правовая база:**

- Функции педагога дополнительного образования;
- Должностная инструкция педагога дополнительного образования;
- Инструкции по охране труда.

# **Материально-техническое обеспечение образовательной программы:**

- занятия проводятся в учебном кабинете;
- оборудование учебного помещения: компьютеры, специальное

оборудование для отдельных занятий по типу экшн-камеры, 3D сканера и VRгарнитуры, столы и стулья для обучающихся и педагога, стеллажи для хранения дидактических пособий и учебных материалов.

#### **Список литературы:**

1. Алекс Дж. Шампандар. Искусственный интеллект в компьютерных играх. — Вильямс, 2007. — 768 c.

2. Альтшуллер, Г.С. Найти идею: Введение в теорию решения изобретательских задач. — Петрозаводск: Скандинавия, 2003. — 189 с.

3. Донован Т. Играй! История видеоигр. — Белое яблоко, 2014. — 648 с.

4. Клеон О. Кради как художник.10 уроков творческого самовыражения. — Манн, Иванов и Фербер, 2016. — 176 с.

5. Клэйтон К. Создание компьютерных игр без программирования. — Москва, 2005. — 560 с.

6. Лутц, М. Программирование на Python. Т. 1 / М. Лутц. — М.: Символ, 2016. — 992 c.

7. Найсторм Б. Шаблоны игрового программирования. — Robert Nystrom, 2014. — 354 с.

8. Прахов А.А. Самоучитель Blender 2.7. — СПб.: БХВ-Петербург,  $2016. - 400$  c.

9. Усов В. Swift. Основы разработки приложений под iOS и macOS. — Питер, 2017. — 368с.

10. ШеллД. ИскусствоГеймдизайна (The Art of Game Design). — ДжессиШелл, 2008. — 435 с.

11. "Ключевые приемы в дизайне виртуальной реальности", Джонатан Раваж // Голографика URL: [https://holographica.space/articles/design](https://holographica.space/articles/design-practices-in-virtual-reality-9326/)[practices-in-virtual-reality-9326/](https://holographica.space/articles/design-practices-in-virtual-reality-9326/)

31

# **Календарно – тематический план***ознакомительного уровня*

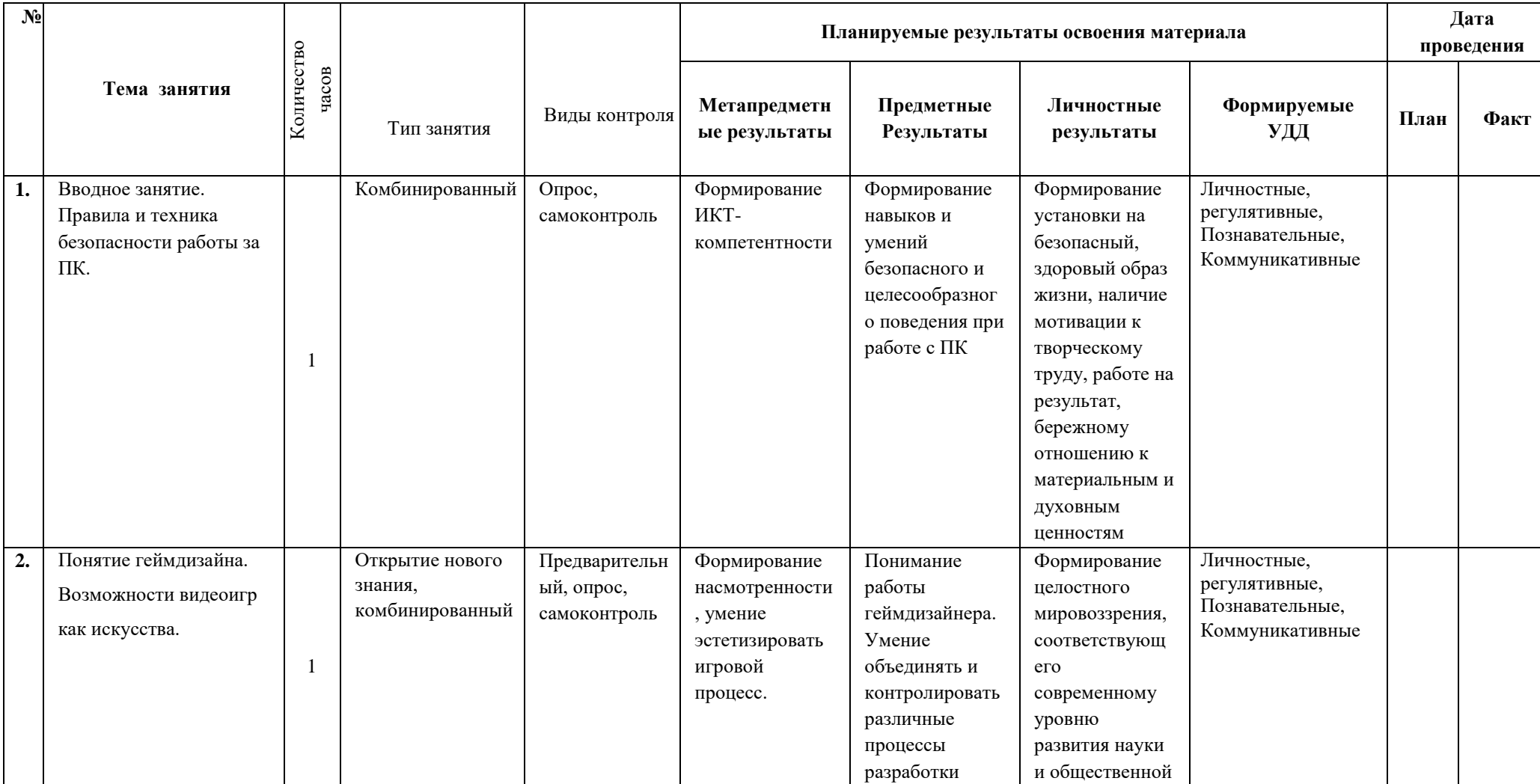

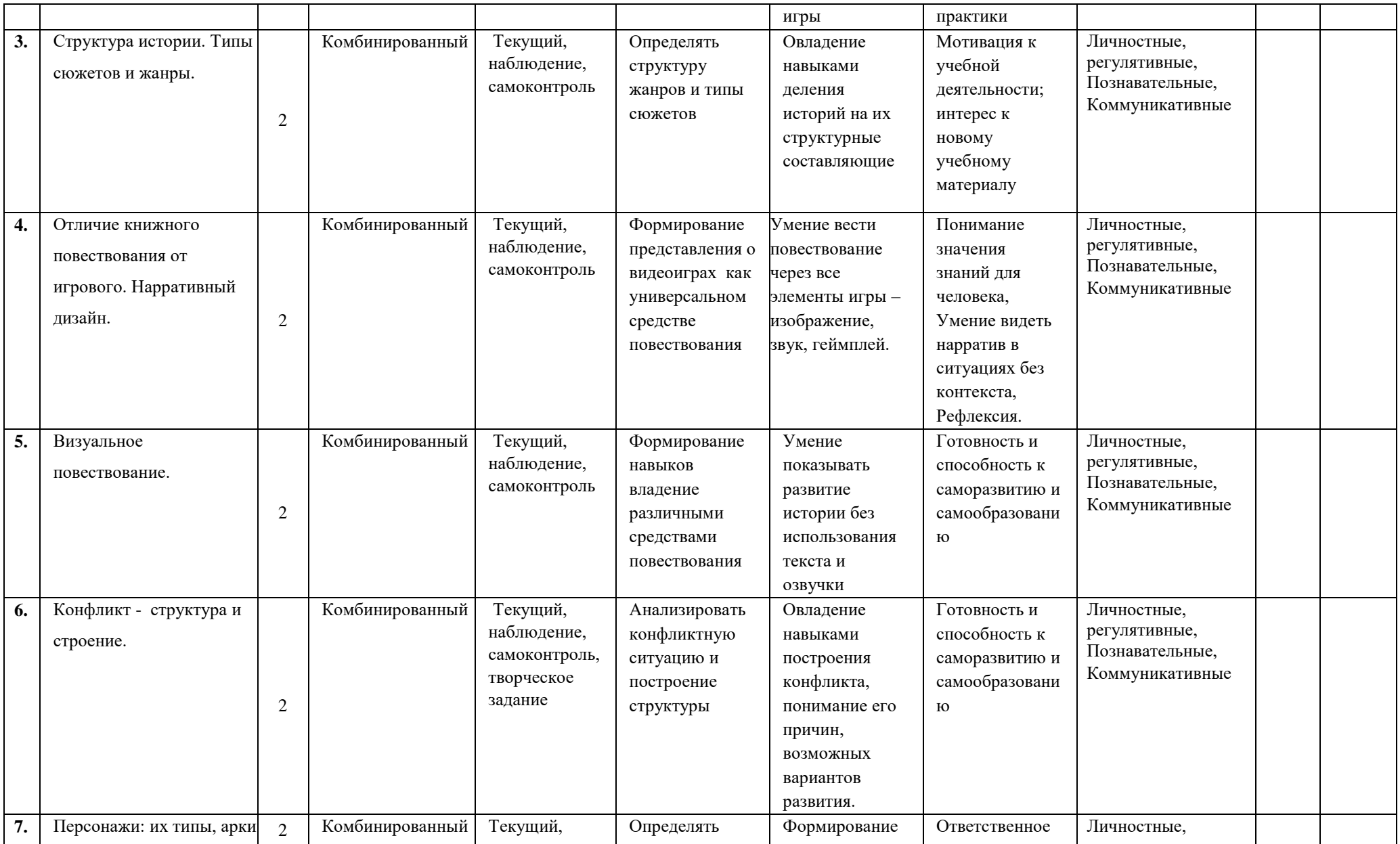

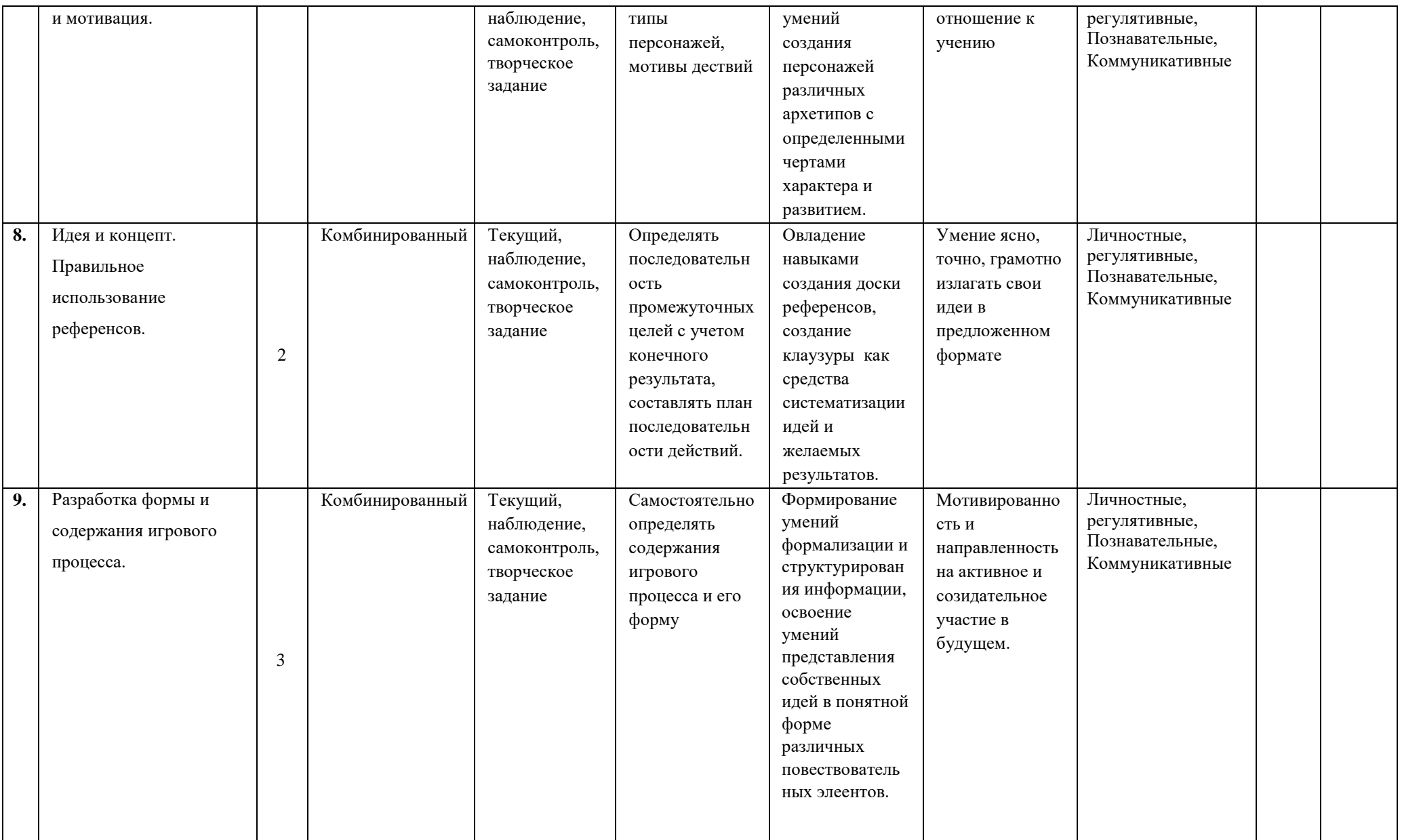

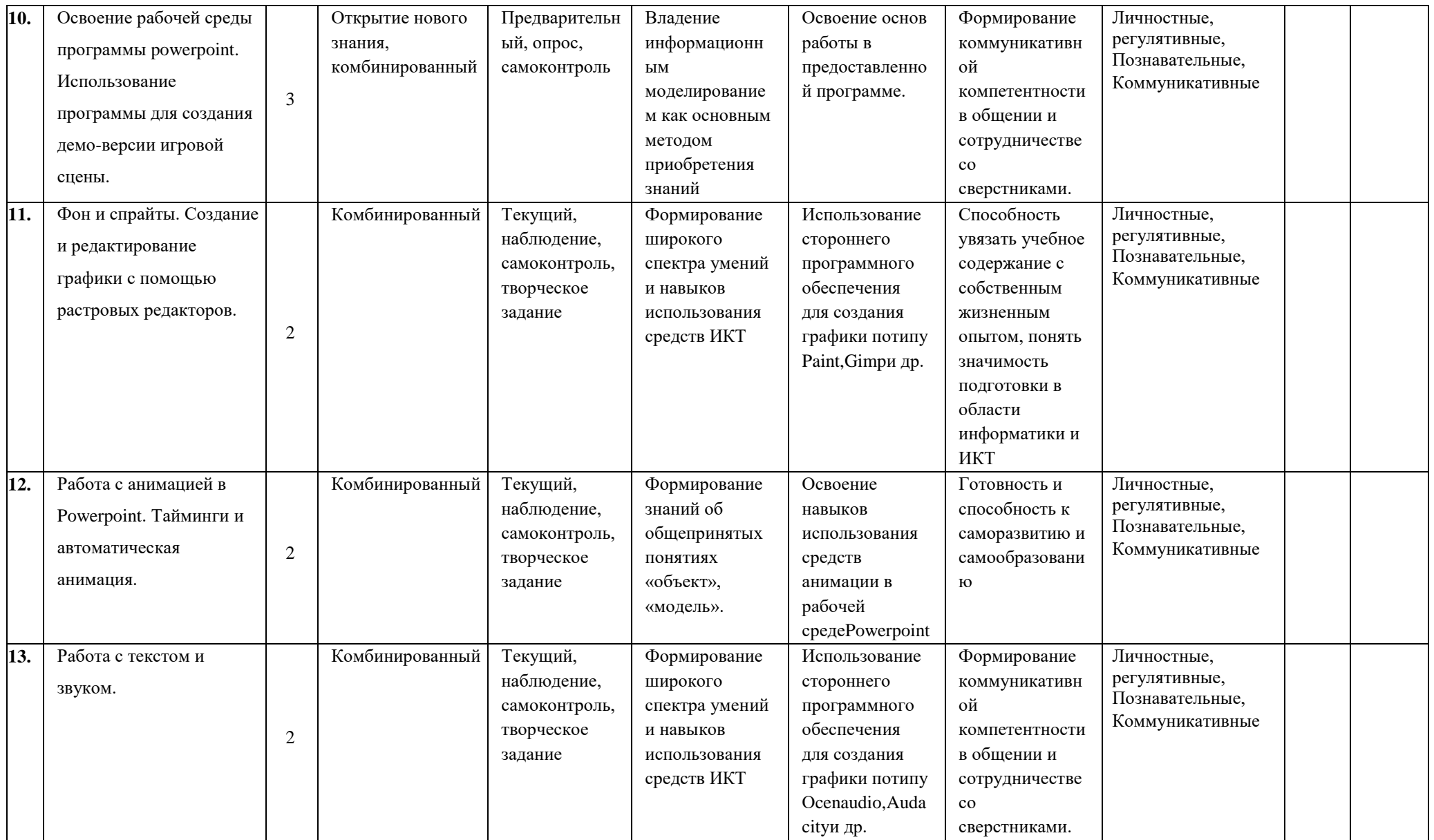

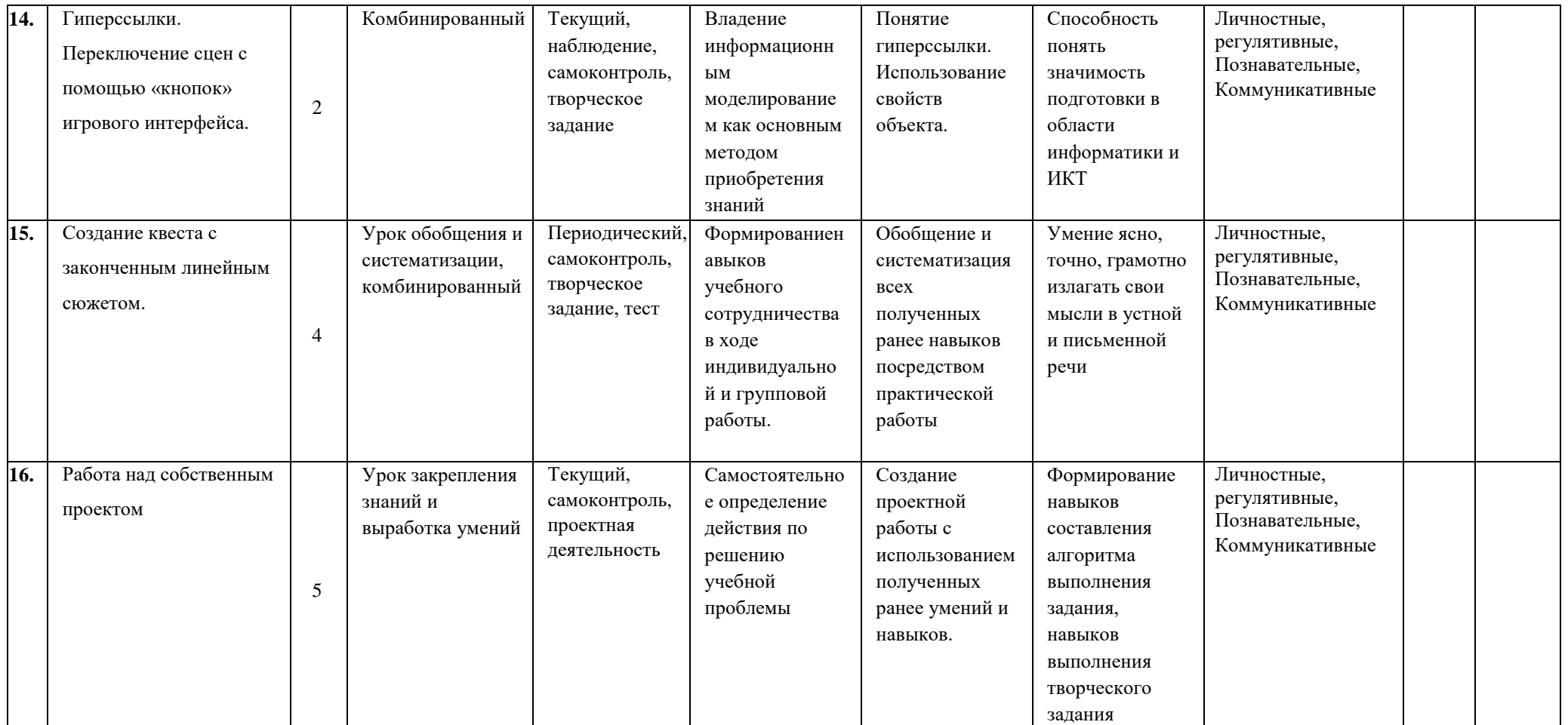

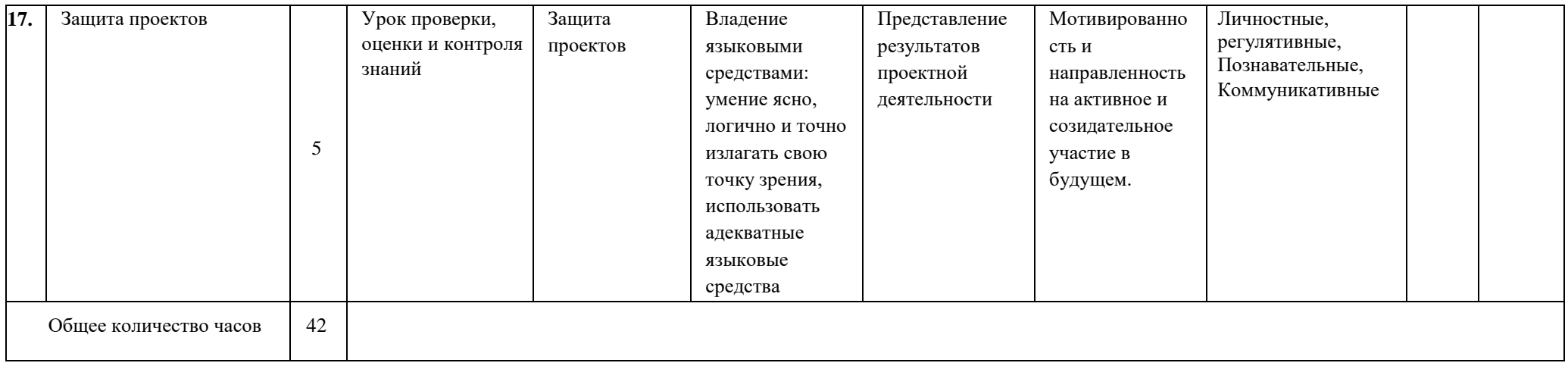

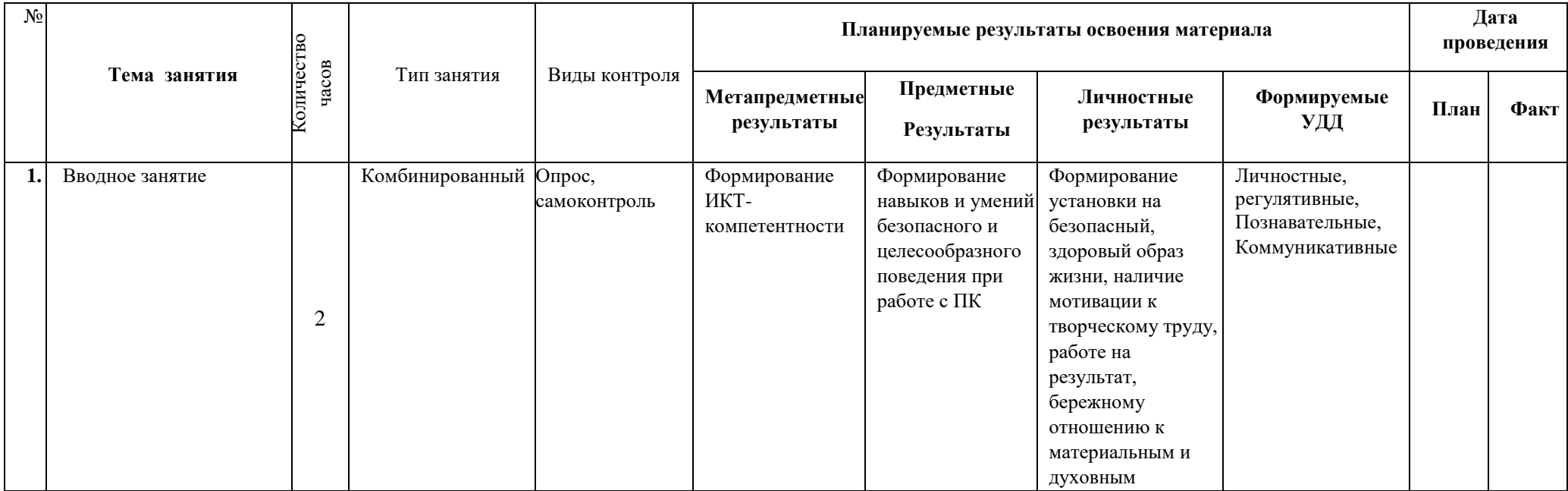

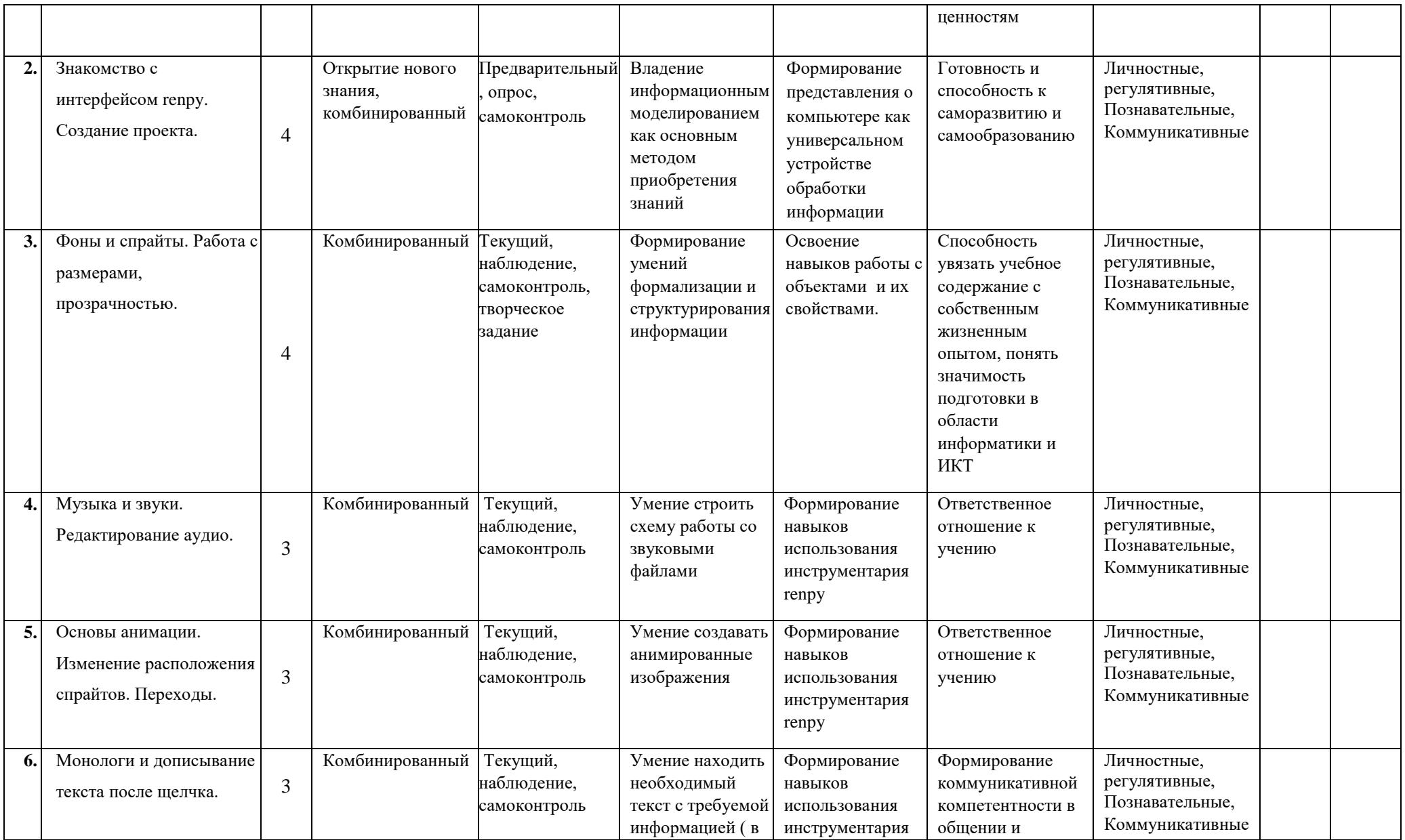

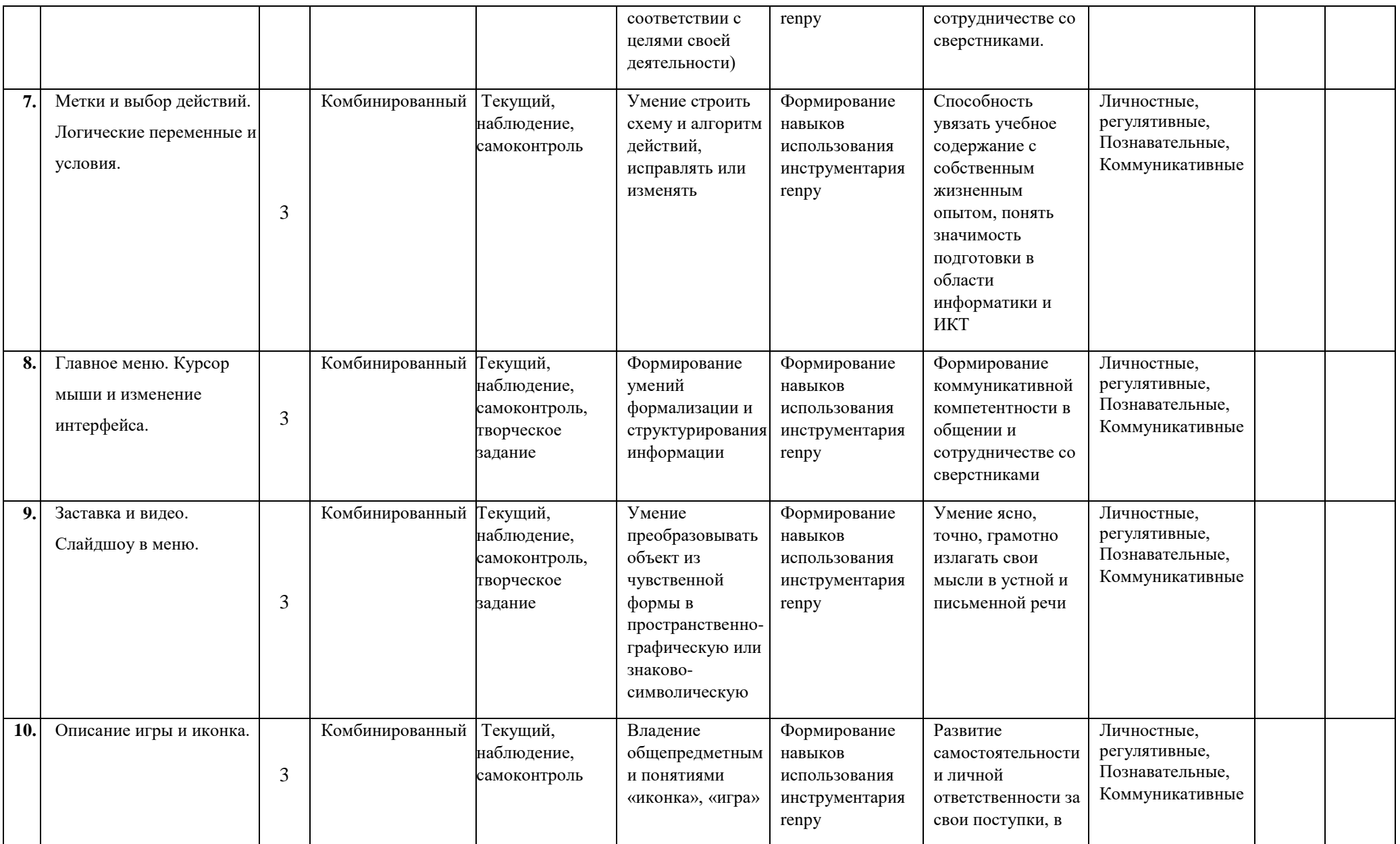

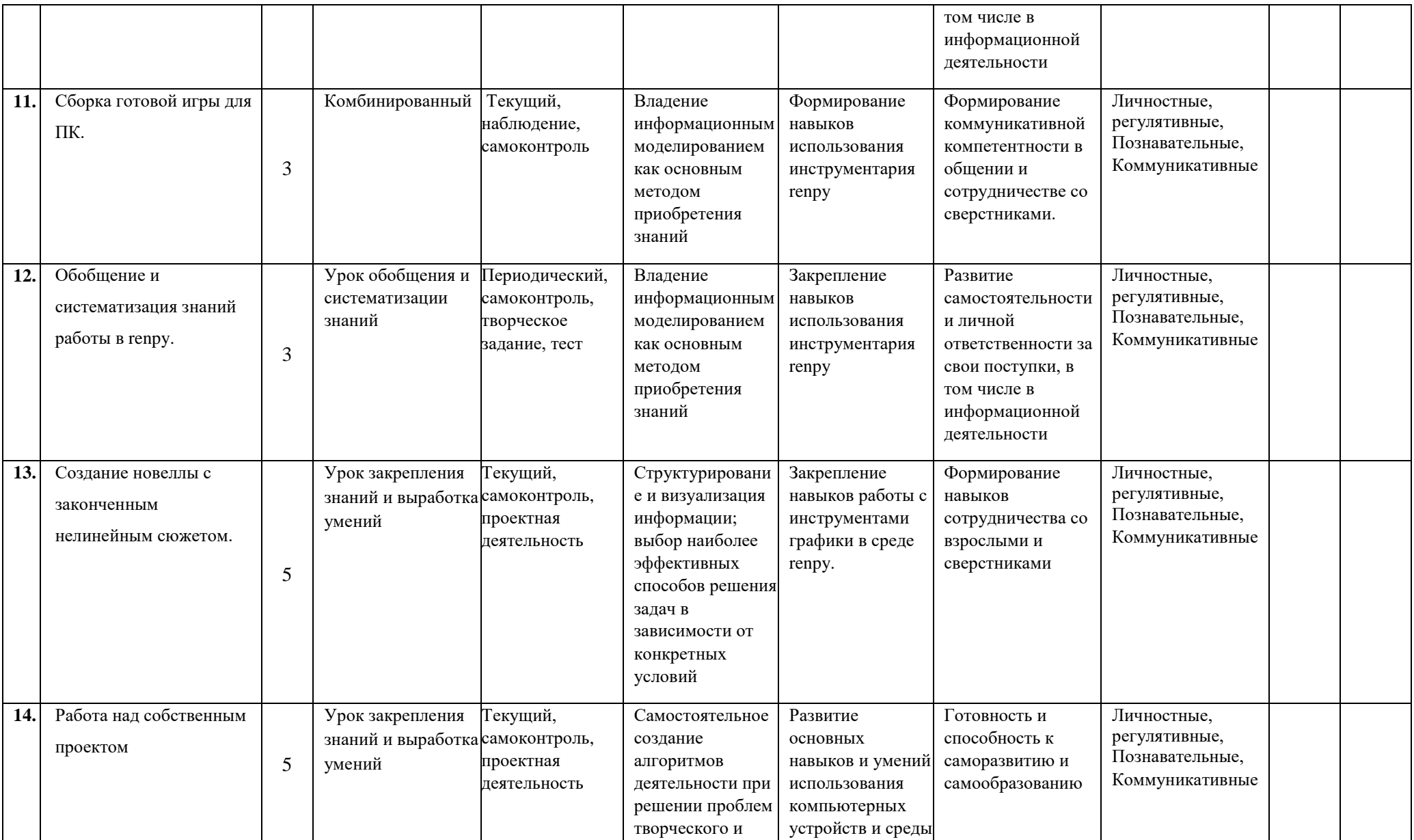

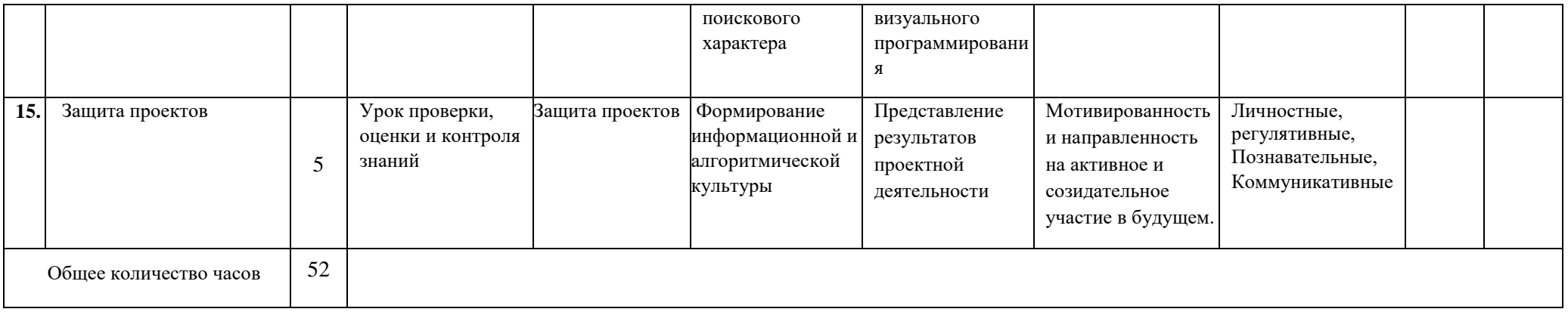

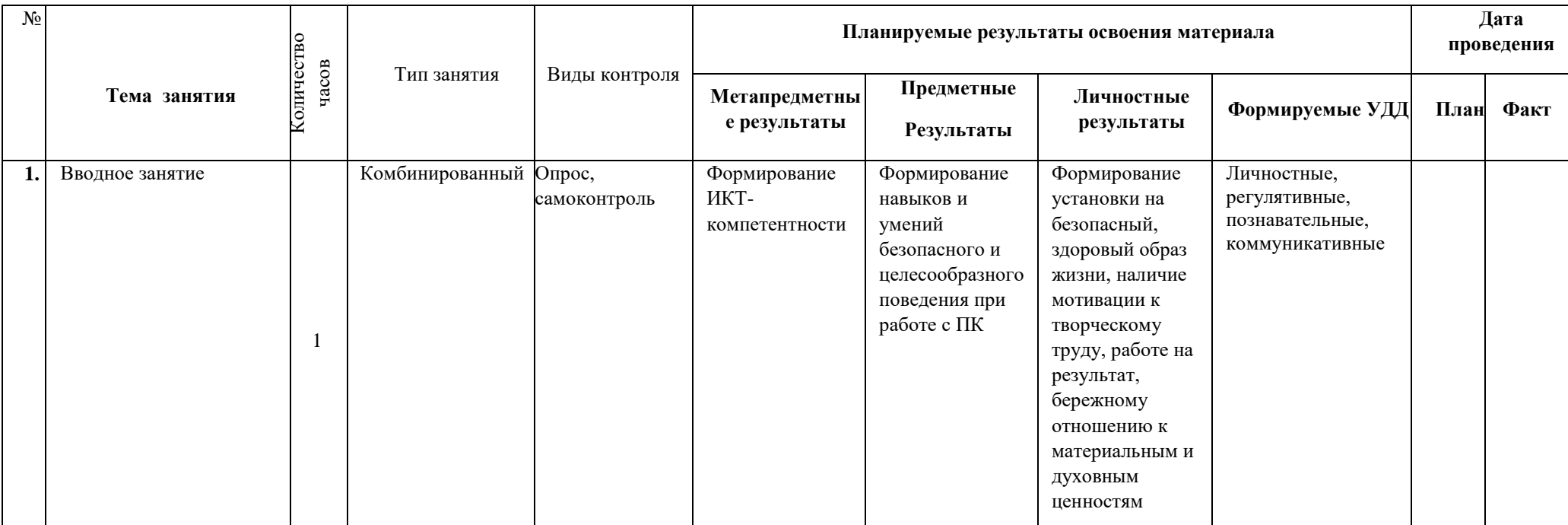

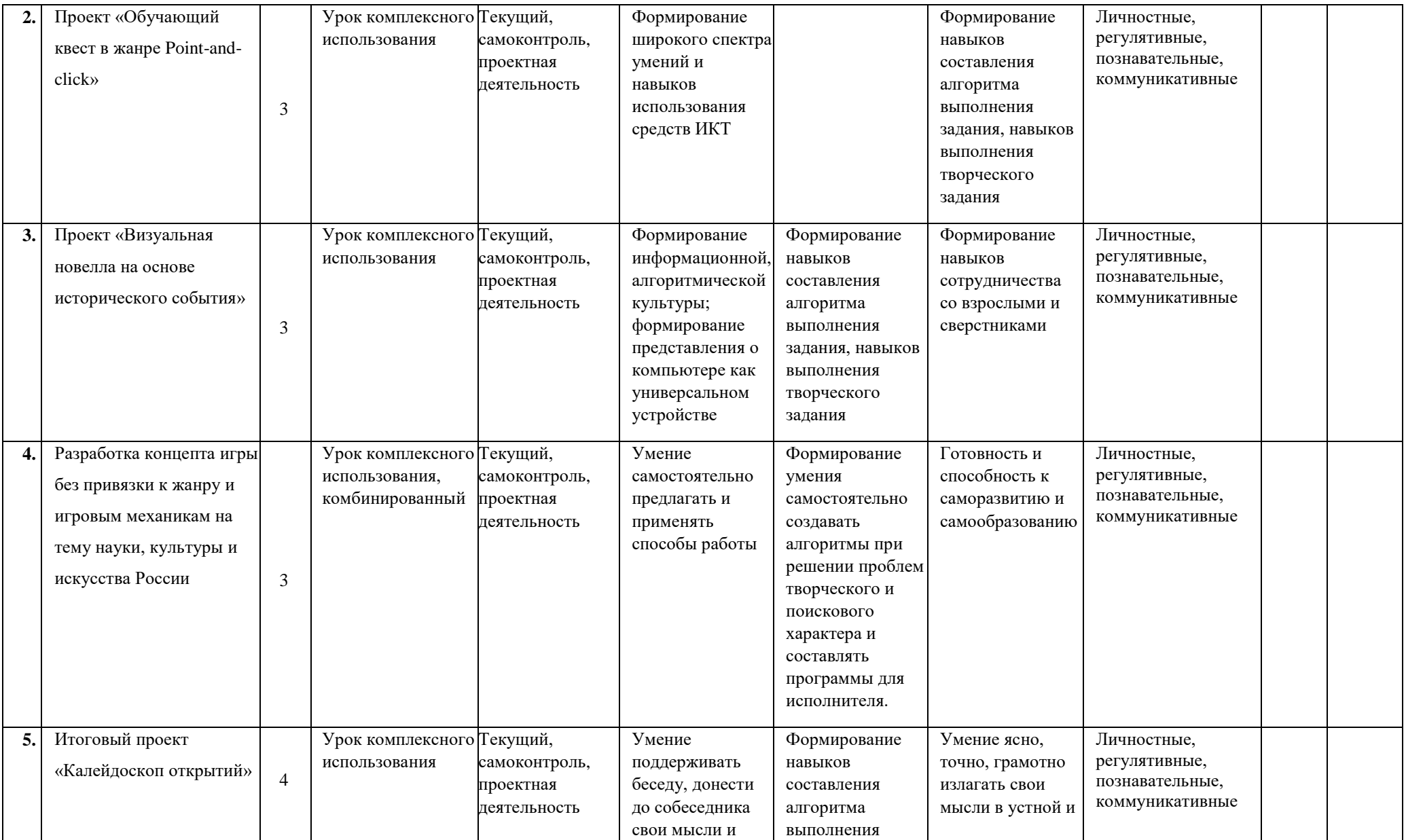

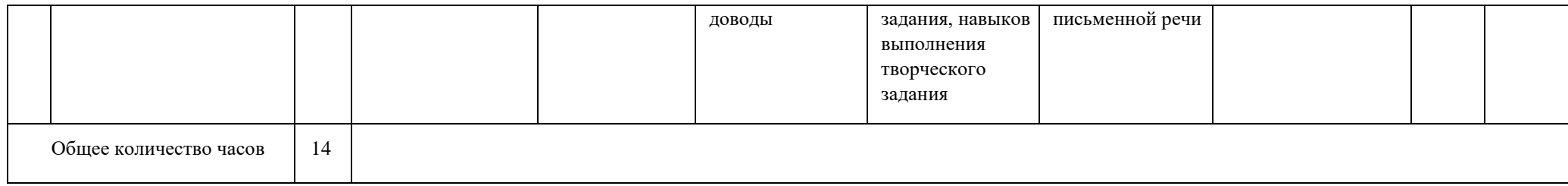

# Приложение 2

# **Календарно – тематический план***базового уровня*

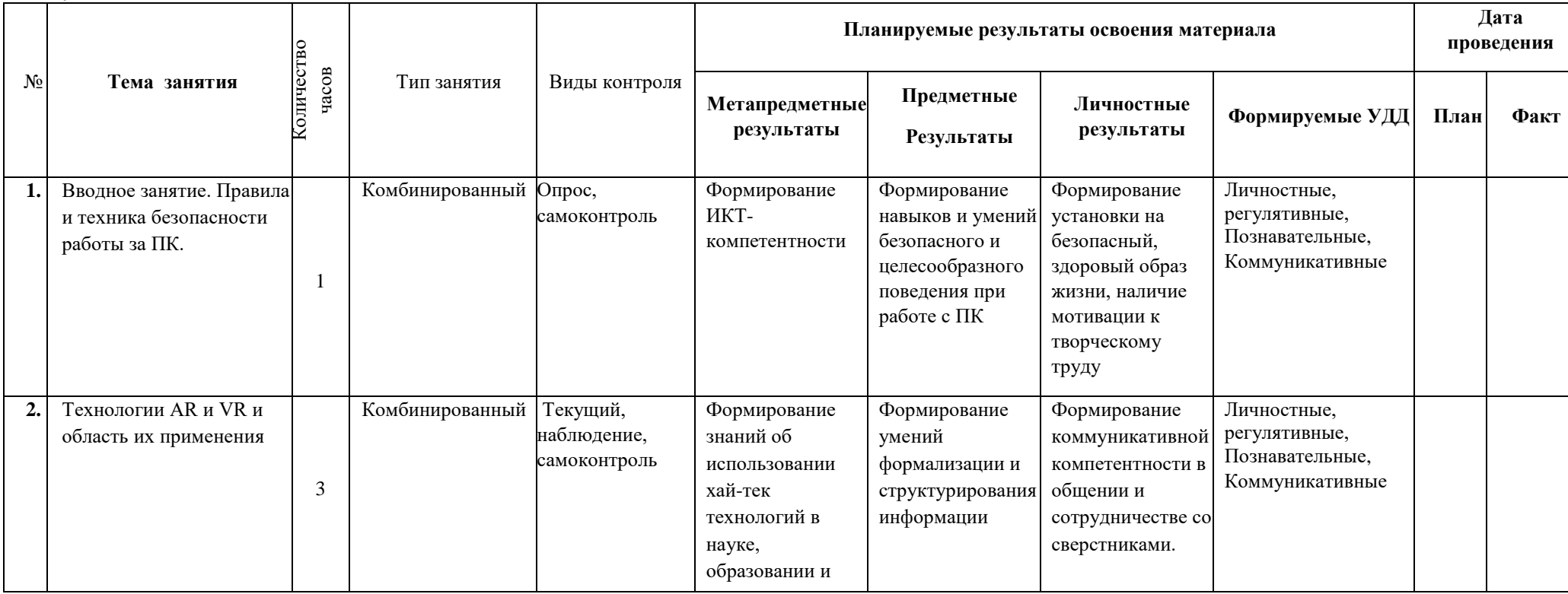

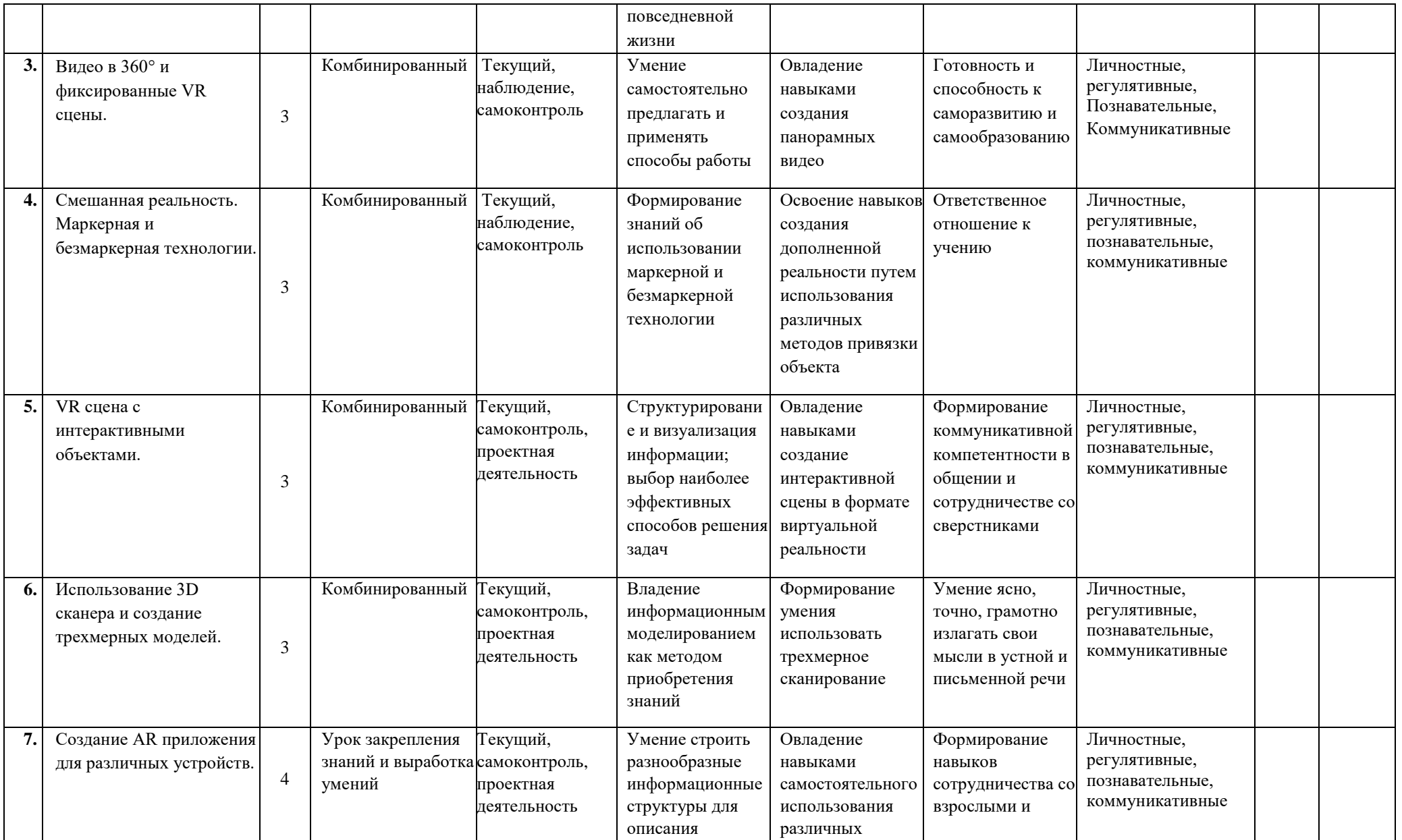

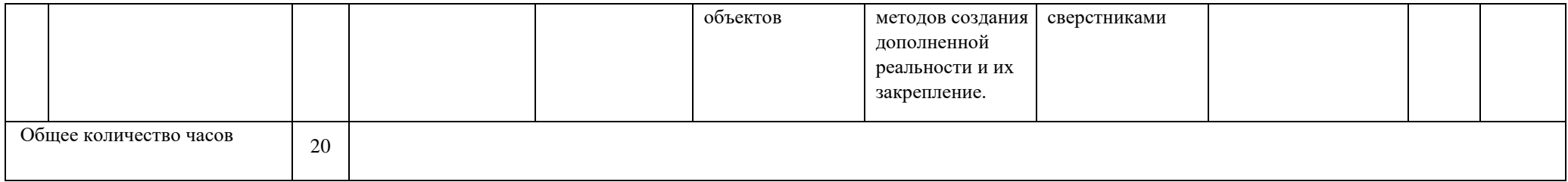

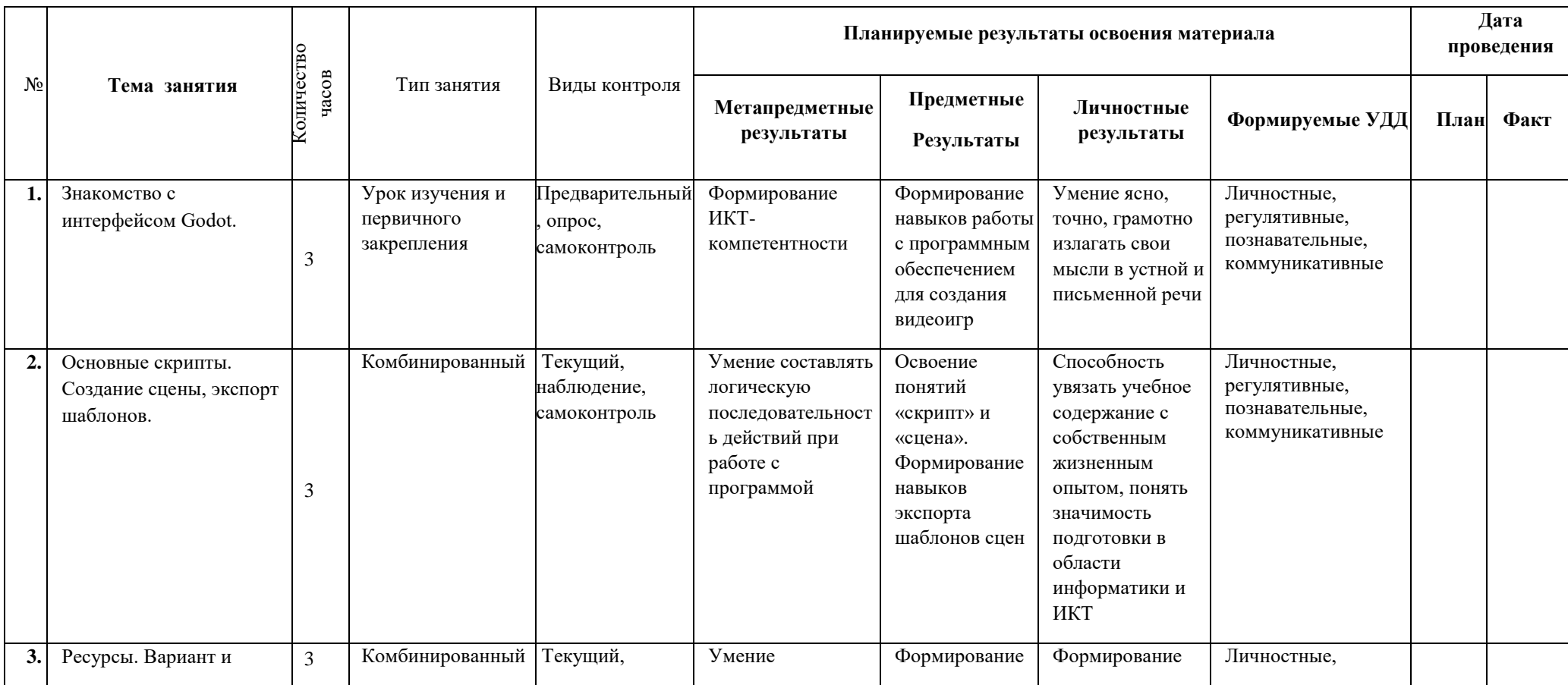

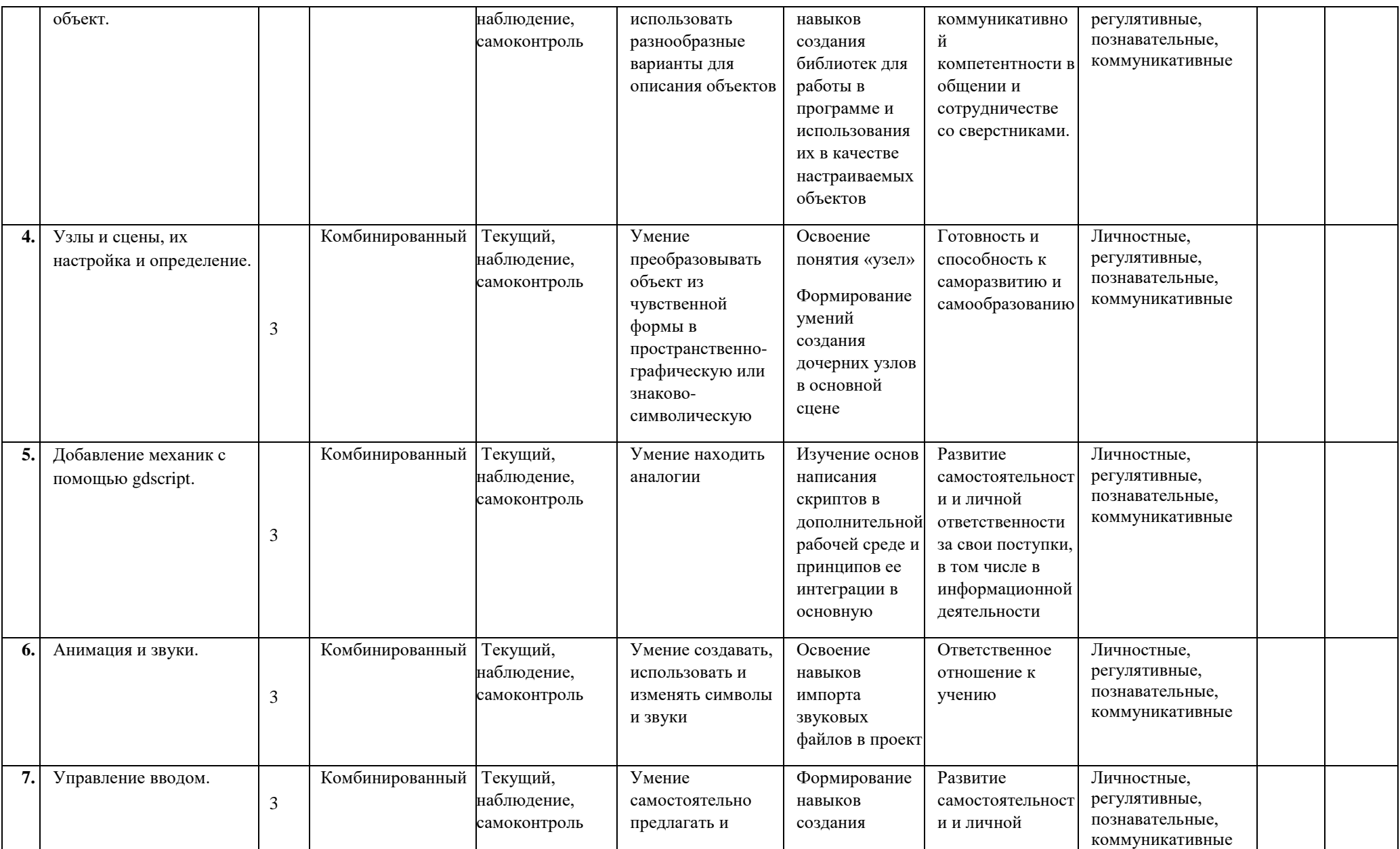

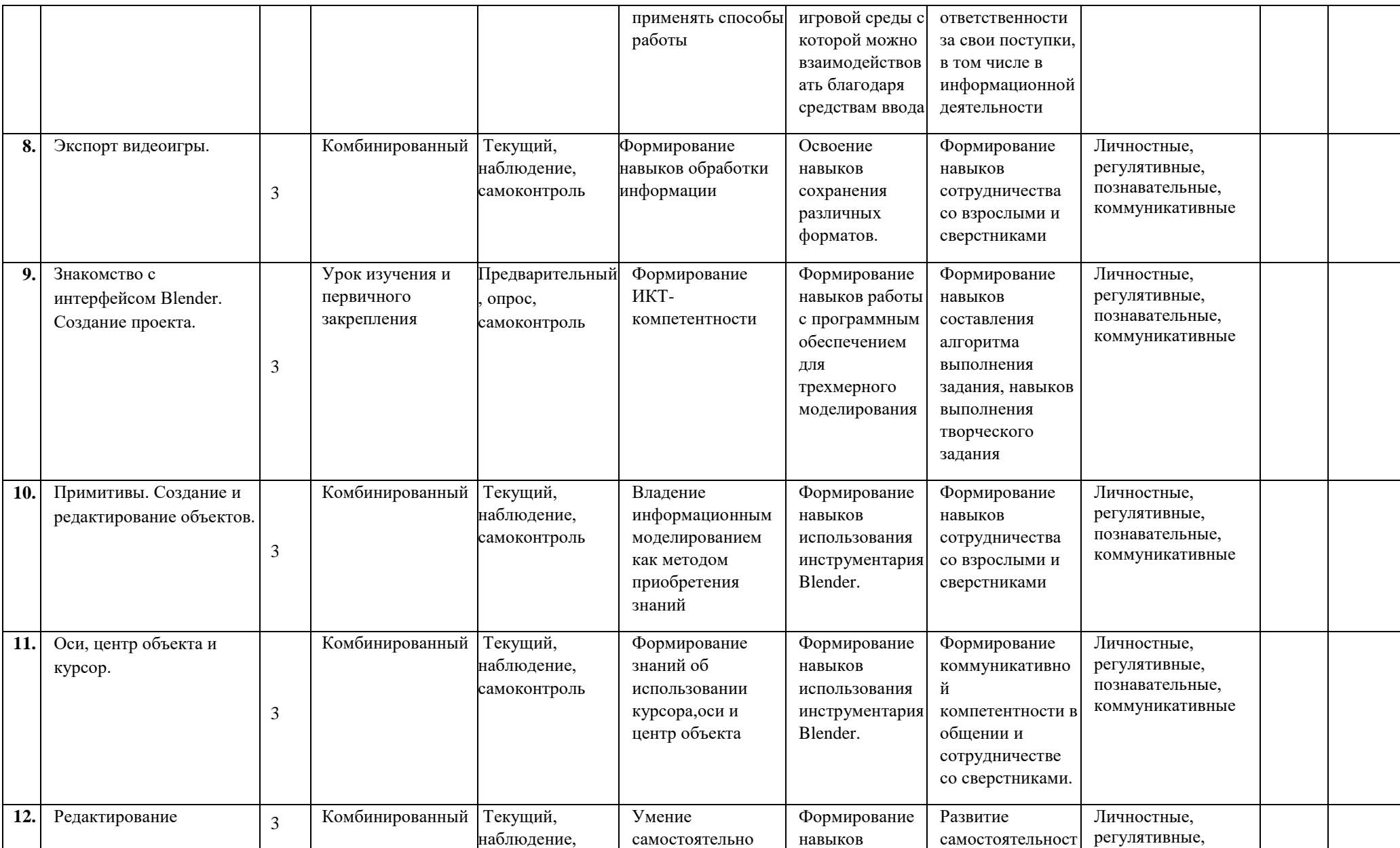

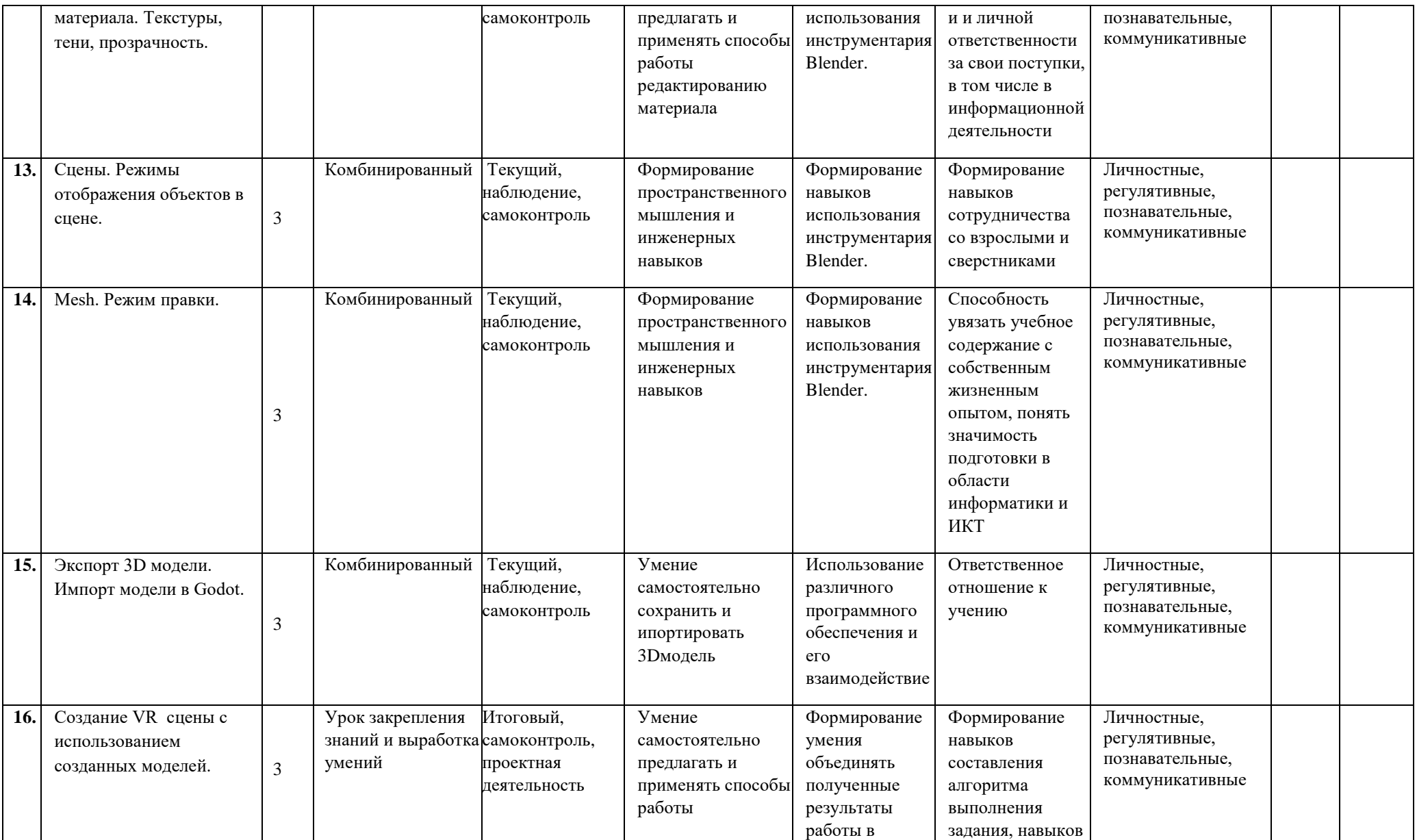

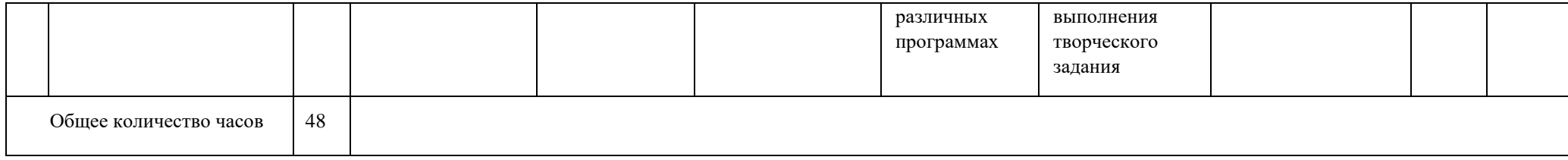

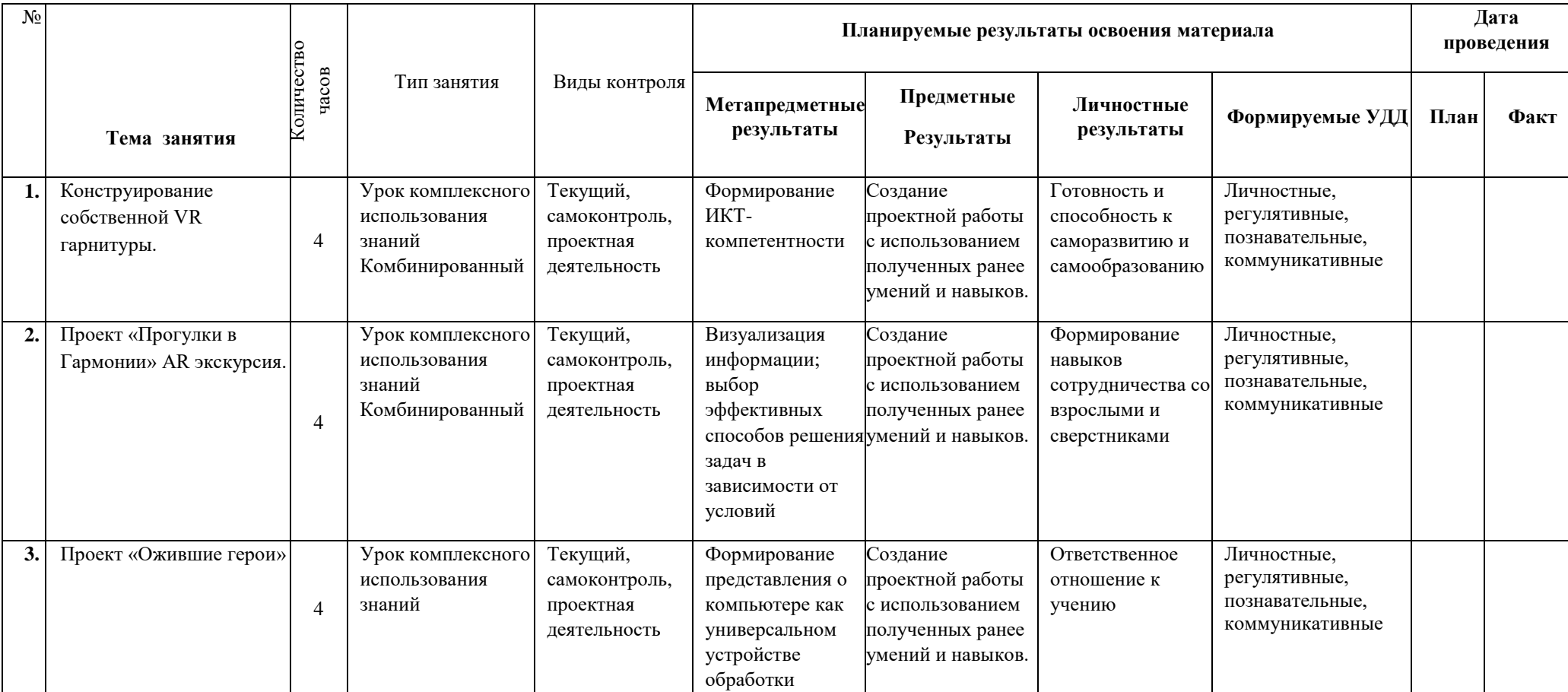

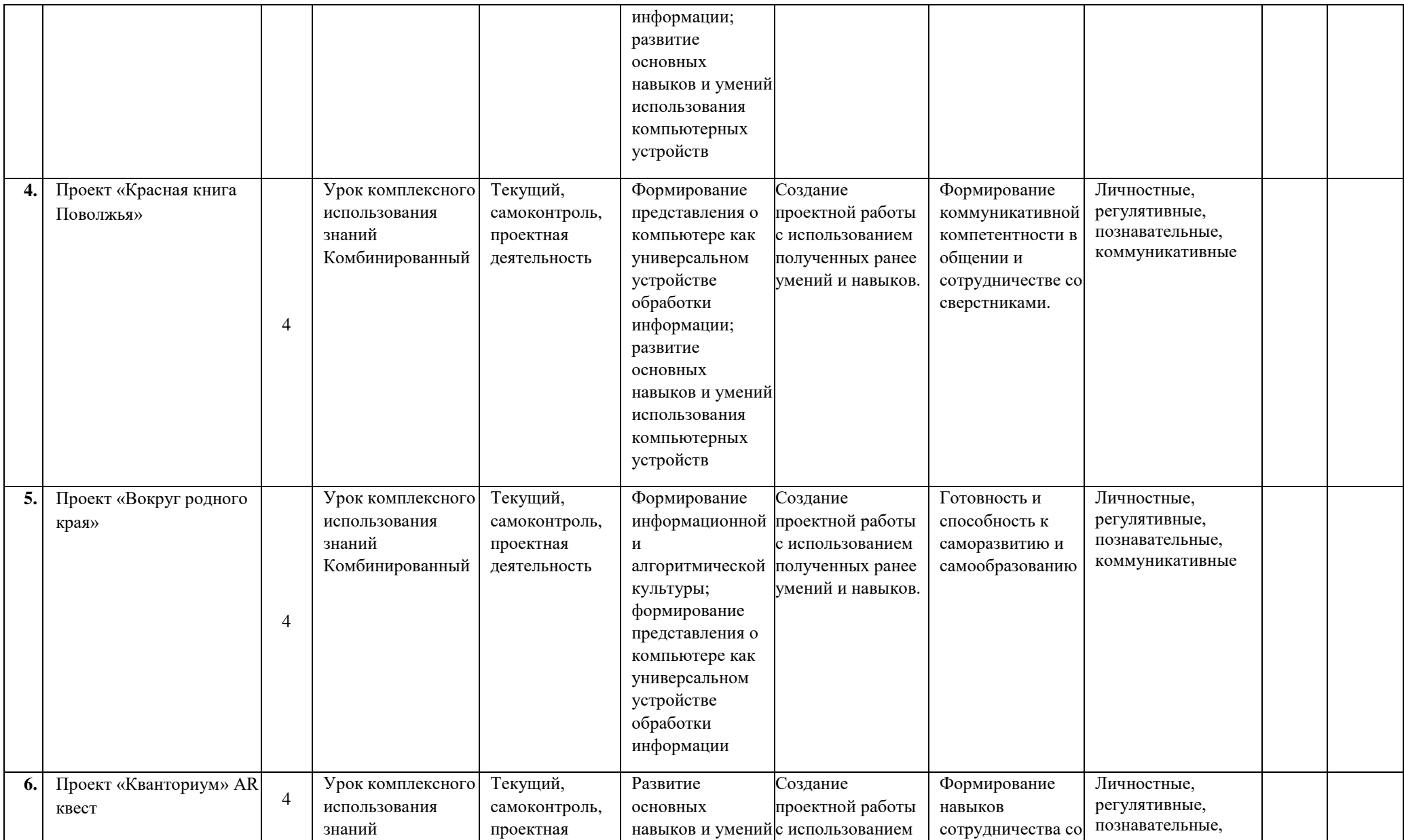

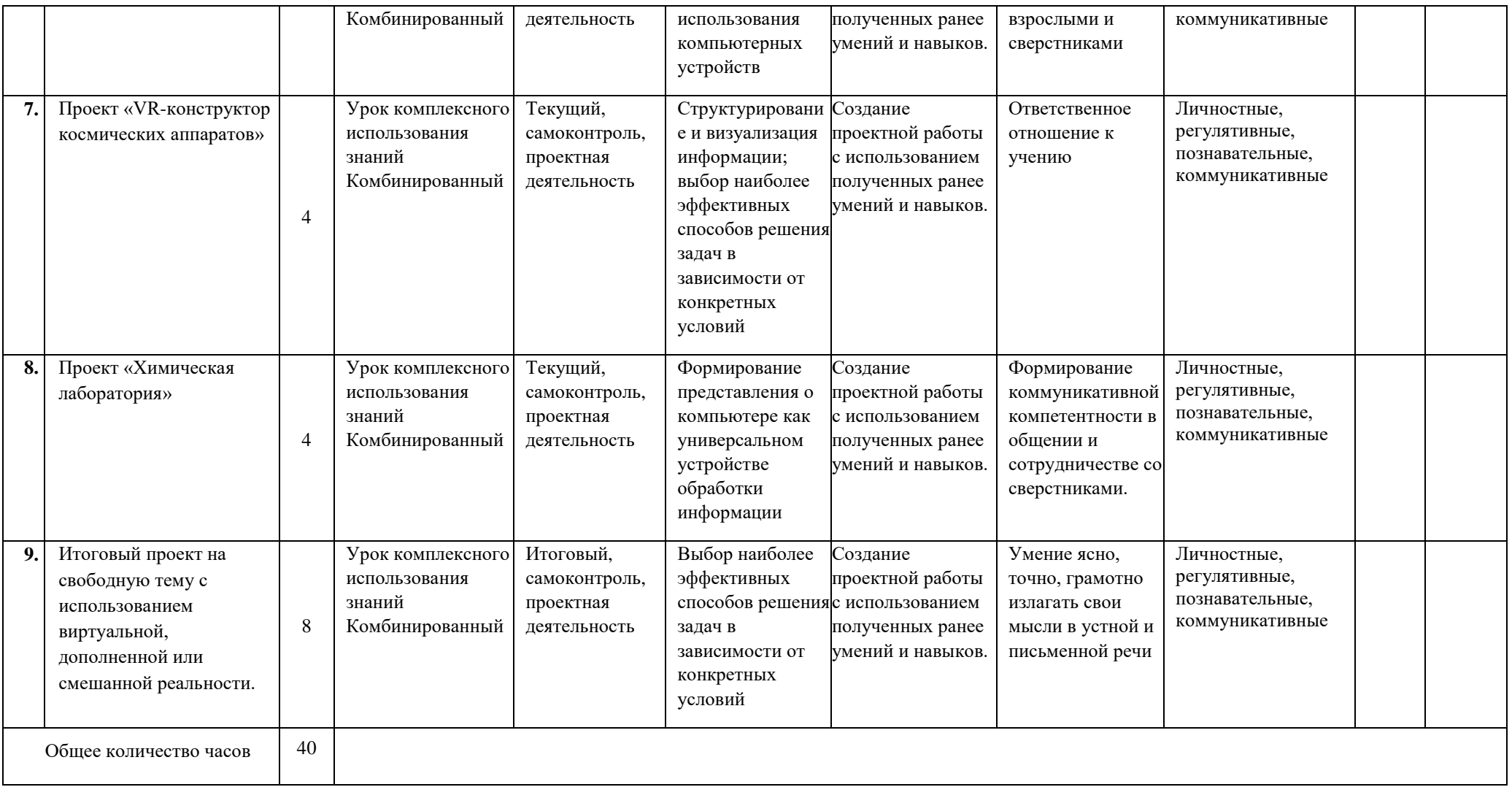